#### МІНІСТЕРСТВО ОСВІТИ І НАУКИ УКРАЇНИ ЧЕРНІГІВСЬКИЙ НАЦІОНАЛЬНИЙ ТЕХНОЛОГІЧНИЙ УНІВЕРСИТЕТ

# **ФУНКЦІОНАЛЬНІ РЯДИ**

методичні вказівки та завдання до самостійної роботи з дисципліни ―Вища математика‖ для студентів інженерних спеціальностей

> Обговорено і рекомендовано на засіданні кафедри АТ та ГМ, протокол № 10 від 18.05. 2018р.

Чернігів ЧНТУ 2018

Функціональні ряди. Методичні вказівки та завдання до самостійної роботи з дисципліни «Вища математика» для студентів технічних спеціальностей./Укл.: В.П. Мурашковська, Л.А. Руновська– Чернігів: ЧНТУ,2018, - 54с.

**Укладачі:**

Мурашковська Вірв Петрівна, ст. викл. Руновська Людмила Анатоліївна, ст. викл.

**Відповідальний за випуск:** Кальченко Віталій Іванович, завідувач кафедри автомобільного транспорту та галузевого машинобудування, професор, доктор технічних наук

**Рецензент:** Венжега Володимир Іванович – доцент, кандидат технічних наук кафедри автомобільного транспорту та галузевого машинобудування, Чернігівського національного технологічного університету

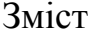

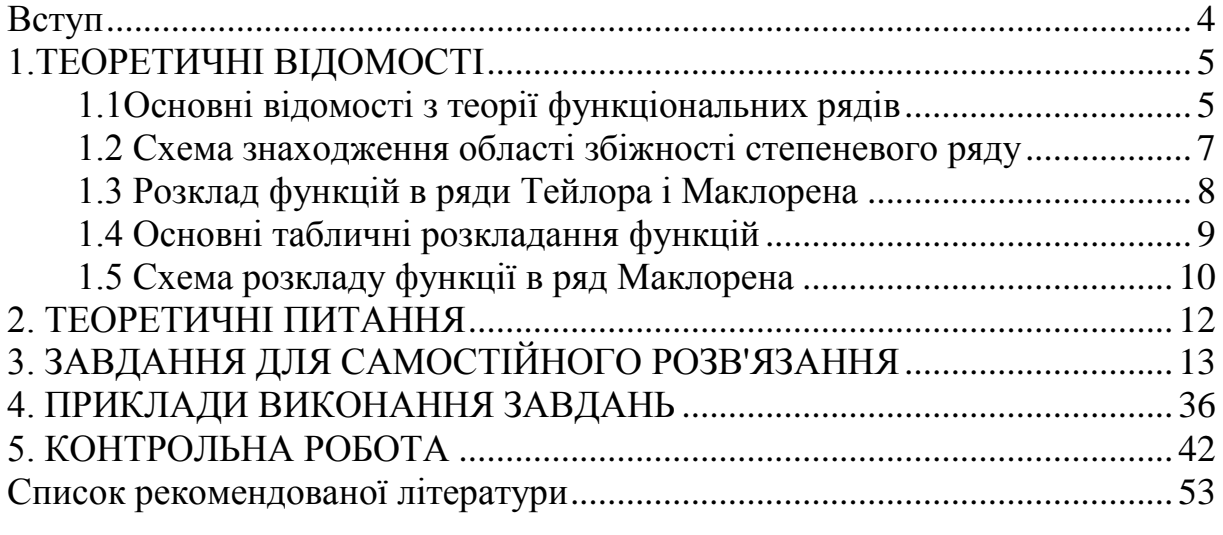

<span id="page-3-0"></span>Ці методичні вказівки укладені у відповідності до Навчальної програми з вищої математики для технічних, технологічних та природничих спеціальностей вищих навчальних закладів.

Дана робота призначена для студентів, які вивчають вищу математику і містить теоретичні вправи, контрольні питання, розрахункові завдання і приклади виконання завдань до модулю «Функціональні ряди».

Поняття функціонального ряду широко застосовується як в прикладній математиці, так і в різних інженерних дисциплінах. Вони є зручним апаратом для розв'язання задач в різних галузях науки і техніки.

Мета даного видання – допомогти студентам краще оволодіти математичним апаратом, який застосовується в функціональних рядах, виробити у студентів уміння, навички обчислювати різні задачі з теми «Функціональні ряди».

Основне завдання цих методичних вказівок – надати студентам теоретичну та практичну допомогу в самостійній роботі по вивченню розділу «Функціональні ряди» з дисципліни «Вища математика». Методичні вказівки містять теоретичний матеріал, необхідний для самостійного виконання студентами індивідуальних домашніх завдань. Наведені приклади розв'язання основних стандартних задач. Завдання охоплюють в цілому матеріал розділу, який в тому чи іншому обсязі вивчається студентами.

Методичні вказівки можуть бути використані під час аудиторних занять, як довідковий матеріал та в якості задачника при проведенні самостійних та модульно – контрольних робіт.

## 1. ТЕОРЕТИЧНІ ВІДОМОСТІ 1.1 Основні відомості з теорії функціональних рядів

<span id="page-4-1"></span><span id="page-4-0"></span>Нехай задана нескінченна послідовність функцій

 $U_1(x), U_2(x),..., U_n(x),...$ 

які мають спільну область визначення.

Функиіональним рядом називається складений з ших Означення: функцій вираз

$$
U_1(x) + U_2(x) + \dots + U_n(x) = \sum_{n=1}^{\infty} U_n(x).
$$
 (1)

Якщо у членів ряду (1) зафіксувати значення аргумента  $x = x_0$ , то отримаємо числовий ряд

$$
U_1(x_0) + U_2(x_0) + ... + U_n(x_0) + ... = \sum_{n=1}^{\infty} U_n(x_0).
$$

Якщо при  $x = x_0$ такий числовий ряд збіжний, то точка хо називається точкою збіжності функціонального ряду (1).

Означення: Областю збіжності функціонального ряду називається множина всіх точок збіжності цього ряду.

Якщо значення належить області збіжності ряду (1), то можна говорити про суму цього ряду в точці  $x = x_0$ :  $U_1(x_0) + U_2(x_0) + ... + U_n(x_0) + ... = S(x_0).$ 

Таким чином, значення суми функціонального ряду залежить від значення  $x_0$  змінної  $x$ , т.б. сума функціонального ряду сама є функцією змінної  $x$ :

 $S(x) = \lim_{n \to \infty} S_n(x) - c_{VMA}$  padv.

 $R_n(x) = S(x) - S_n(x)$ - залишок ряду,

де  $S_n(x) = U_1(x) + U_2(x) + ... + U_n(x)$ , а *х* належить області збіжності.

Окремим випадком функціонального ряду є степеневий ряд.

**Означення:** Степеневим рядом за степенями  $x-x_0$  називається функціональний  $p$ я $\partial$  $\epsilon u \partial y$ 

$$
a_0 + a_1(x - x_0) + a_2(x - x_0)^2 + \dots + a_n(x - x_0)^n + \dots = \sum_{n=0}^{\infty} a_n(x - x_0)^n
$$

Числа  $a_0, a_1, ..., a_n, ...$  називаються коефіцієнтами степеневого ряду (деякі з них можуть бути рівні нулю).

При *х*<sub>0</sub>=0 степеневий ряд має вид

$$
a_0 + a_1 x + a_2 x^2 + \dots + a_n x^n + \dots = \sum_{n=0}^{\infty} a_n x^n
$$
 (2)

Дослідження питання про збіжність степеневого ряду (2) приводить до наступних висновків:

1. Степеневий ряд розбіжний для всіх значень *x*, крім *x=0* ( при *x=0*  степеневий ряд збігається і його сума дорівнює *a*<sup>0</sup> . Це тривіальний випадок.)

2. Степеневий ряд збігається при будь-якому значенні *x*. Тоді його називають усюди збіжним.

3. Степеневий ряд збігається при одних значеннях *x* і розбігається при

інших значеннях *x*.

*Теорема Абеля* дозволяє визначити форму області збіжності степеневого ряду.

**Теорема Абеля:** Якщо ряд (2) збігається при де якому значенні  $x = x_0$ , то він збігається, і притому абсолютно, при всіх значеннях *x*, для яких  $|x| < x_0$ .

Якщо ряд (2) розбігається при  $x = x_0$ , то він розбігається і при всіх значеннях *x*, для яких  $|x| > x_0$ .

**Зауваження:** З теореми випливає, що якщо при  $x = x_0$  ряд (4) збігається, то для всіх значень *x* з інтервалу (-*x*0, *x*0) ряд збігається абсолютно. Якщо при  $x = x_0$  ряд (2) розбігається, то він розбігається для всіх значень *x,* які більші за *x*0 і менше ніж мінус *x*<sup>0</sup> .

**Означення:** *Інтервалом збіжності степеневого ряду називається проміжок (-R, R) такий, що для будь якої точки x, яка лежить в всередині цього інтервалу, ряд збігається (абсолютно), а для точок x, які лежать поза ним, ряд розбігається.* 

Число *R* називається *радіусом збіжності*.

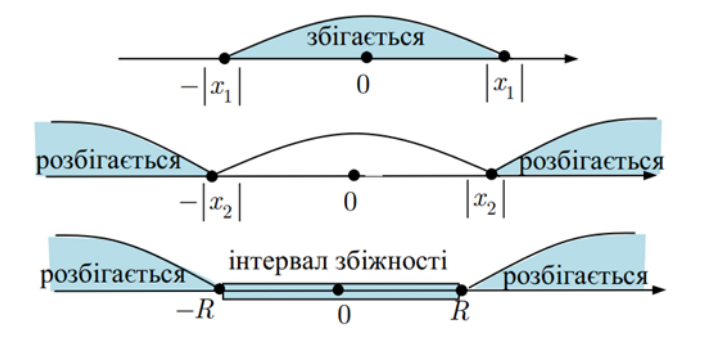

*Радіус збіжності* ряду (2) можна визначити через його коефіцієнти. Якщо

$$
L=\lim_{n\to\infty}\left|\frac{a_{n+1}}{a_n}\right|,
$$

де *a<sup>n</sup>* ,*a<sup>n</sup>* <sup>1</sup> - коефіцієнти відповідного *n* – го і *(n+1)* – го членів ряду, то радіус збіжності степеневого ряду (2) визначається за формулою

 $\frac{1}{I}$ .  $R = \frac{1}{L}$ 

Ряд буде абсолютно збіжним при значеннях *х*, які задовольняють нерівність  $|x| < \frac{1}{L}$ , т.б. для всіх значень з інтервалу  $(-\frac{1}{L}, \frac{1}{L})$ . Якщо

 $L = 0$ , to  $R = \infty$ .

Це означає, що *степеневий ряд збігається при будь якому значенні х*  (збігається всюди).

Якщо

 $L = \infty$ , to  $R = 0$ 

т.б. *інтервал збіжності вироджується в точку (ряд (2) розходиться при будь якому значенні х*, крім *х=0*).

*Дослідити степеневий ряд на збіжність означає знайти його інтервал збіжності і встановити збіжність або розбіжність ряду в*  граничних точках інтервалу, тобто при $x = R$  і  $x = -R$ .

#### <span id="page-6-0"></span>*1.2 Схема знаходження області збіжності степеневого ряду*

*Постановка задачі***.** Знайти область збіжності степеневого ряду

1  $\left( x - x_0 \right)^n$ . *n*  $a_n(x-x_0)^n$ 

*План рішення.* 

1) Знайти коефіцієнти  $a_n$  і  $a_{n+1}$   $n$  – го і  $(n+1)$  – го членів ряду.

2) Скласти відношення  $\frac{m}{a_n}$ *n a*  $a_{n+1}$ і взяти його по абсолютній величині.

3) Знайти 
$$
\lim_{n\to\infty} \left|\frac{a_{n+1}}{a_n}\right|
$$
.

Нехай ця границя дорівнює *L*, тоді радіус збіжності степеневого ряду  $\frac{1}{I}$ ,  $R=\frac{1}{L}$ , а його інтервалом збіжності буде інтервал —  $R < x-x$ 0 <  $R$  .

4) Дослідити поведінку степеневого ряду в граничних точках інтервалу збіжності  $x = x_0 \pm R$ .

Приклад. Знайти область збіжності ряду

$$
\sum_{n=1}^{\infty} \frac{(x+1)^n}{(n+1)2^n}.
$$

Рішення.

1) Коефіцієнт *n* – го члена  $a_n = \frac{1}{(n+1)2^n}$ ; коэффициент  $(n+1)$  – го члена  $a_{n+1} = \frac{1}{(n+2)2^{n+1}}$ .

2) Їх відношення 
$$
\frac{a_{n+1}}{a_n} = \frac{(n+1)2^n}{(n+2)2^{n+1}} = \frac{(n+1)}{(n+2)2}.
$$

3) Oбчислюємо  $L = \lim_{n \to \infty} \left| \frac{a_{n+1}}{a_n} \right| = \lim_{n \to \infty} \left| \frac{n+1}{(n+2)2} \right| = \frac{1}{2}.$ 

Радіус збіжності  $R = \frac{1}{l} = 2$ . Отже, інтервал збіжності визначається нерівностями  $-2 < x + 1 < 2$ . Таким чином, ряд абсолютно збігається для всіх значень х з інтервалу (-3,1).

4) Досліджуємо збіжність ряду в граничних точках інтервалу збіжності.

Підставляємо в заданий ряд  $x = -3$ . Отримаємо числовий ряд

$$
\sum_{n=1}^{\infty} \frac{(-1)^n}{(n+1)2^n},
$$

який абсолютно збігається за ознакою збіжності знакопочережного ряду. На правому кінці інтервалу збіжності  $x=1$ ; підставляючи це значення в

заданий ряд, отримаємо  $\sum_{n=1}^{\infty} \frac{1}{n+1}$ , який розбігається за теоремо (гранична

форма ознаки порівняння).

Відповідь. Область збіжності степеневого ряду [-3,1).

#### 1.3 Розклад функцій в ряди Тейлора і Маклорена

<span id="page-7-0"></span>Розглянемо функцію  $f(x)$ , яка визначена в околиці точки  $x_0$  і в цій точці має кінцеві похідні будь-якого порядку, тоді

**Означення:** Рядом Тейлора функції  $f(x)$  називається степеневий ряд виду

$$
f(x_0) + \frac{f'(x_0)}{1!}(x-x_0) + \frac{f''(x_0)}{2!}(x-x_0)^2 + \dots + \frac{f^{(n-1)}(x_0)}{(n-1)!}(x-x_0)^{n-1} + Rn(x)
$$

де  $Rn(x) = \frac{f^{n}(x_0 + \theta(x - x_0))}{n!}(x - x_0)^n$ - залишковий член у формі Лагранжа  $(0<\theta<1)$ ).

Heoбхідною і достатньою умовою наявності рівності  
\n
$$
f(x) = f(x_0) + \frac{f'(x_0)}{1!}(x - x_0) + \frac{f''(x_0)}{2!}(x - x_0)^2 + \dots + \frac{f^{(n-1)}(x_0)}{(n-1)!}(x - x_0)^{n-1} + Rn(x)
$$
 (1)

для значень х з деякого проміжку є умова

$$
\lim_{n\to\infty}R_n(x)=0
$$

для всіх значень х з цього проміжку.

Формула (1), вірна при зазначеній умови, дає розкладання функції  $f(x)$  в ряд Тейлора.

Якщо у формулі (1) покласти  $x_0=0$ , то ряд

$$
f(x) = f(0) + \frac{f'(0)}{1!}x + \frac{f''(0)}{2!}x^2 + ... + \frac{f^{(n-1)}(0)}{(n-1)!}x^{n-1} + Rn(x)
$$
 has an same term.

*Маклорена* функції  $f(x)$ , де  $Rn(x) = \frac{f^{n}(c)}{n!}x^{n}$  – залишковий член у формі Лагранжа (0< $c < x$ ).

## 1.4 Основні табличні розкладання функцій

#### <span id="page-8-0"></span>Тейлорові розвинення деяких елементарних функцій з центром у точці  $x=0.$

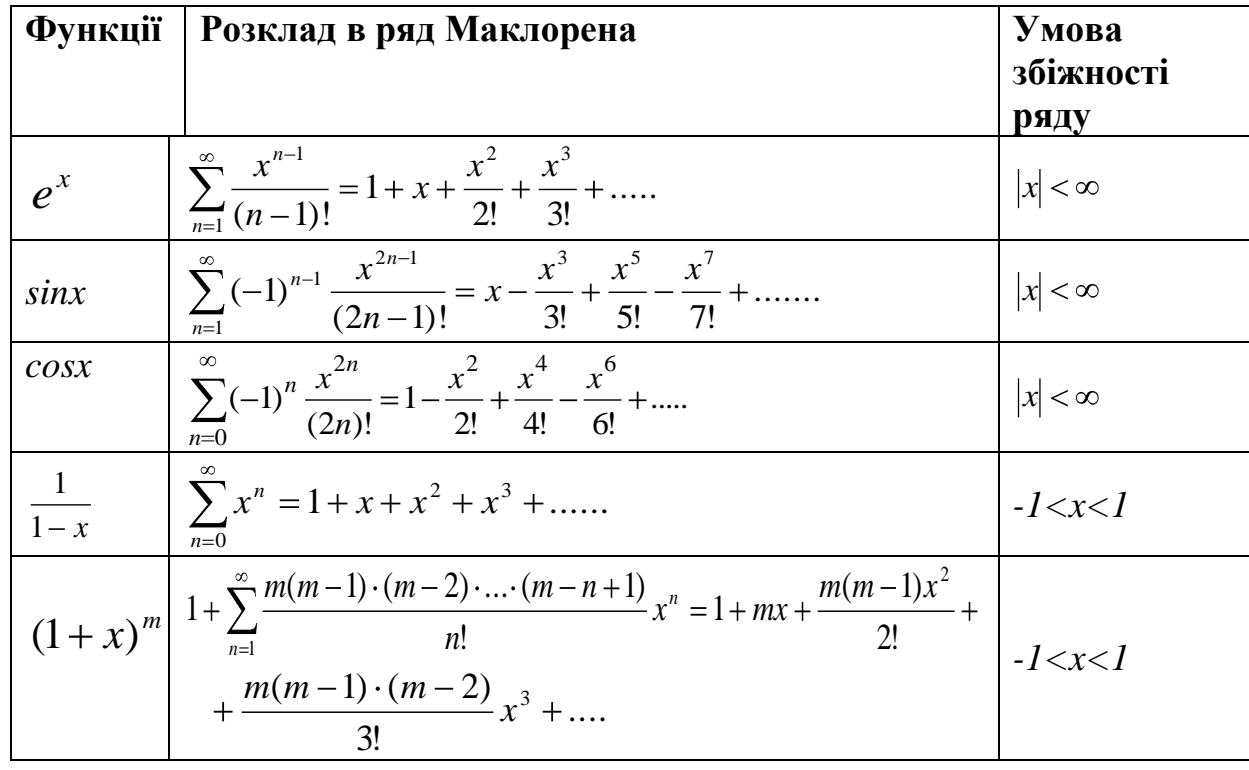

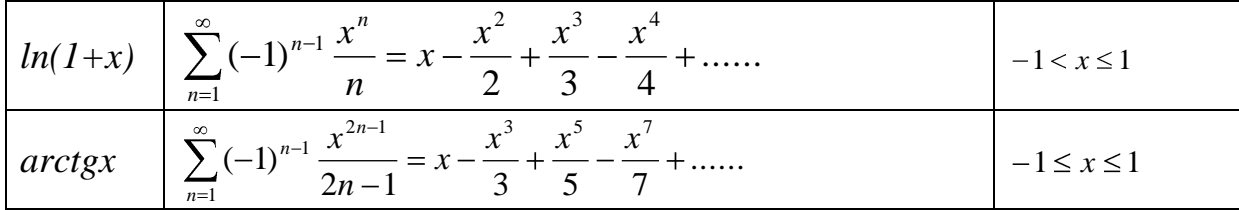

#### 1.5 Схема розкладу функції в ряд Маклорена

<span id="page-9-0"></span>Постановка задачі. Розкласти функцію  $f(x)$  в ряд Маклорена. План рішення.

1) Перетворимо функцію  $f(x)$ до виду, що допускає використання табличних розкладів  $e^x$ , sin x, cos x,  $(1+x)^m$ , ln(x+1), arctgx.

2) Знайдемо розкладання функції в ряд Маклорена, використовуючи табличні розкладання, додавання (віднімання) рядів, множення ряду на число.

3) Визначимо область збіжності отриманого ряду до функції  $f(x)$ .

Приклад. Розкласти функцію

$$
f(x) = \frac{5}{6-x-x^2}
$$

в ряд Маклорена.

Рішення.

 $1.$ Розкладемо цю функцію елементарні на дроби:  $\frac{5}{6-x-x^2} = \frac{1}{2-x} + \frac{1}{x+3}$ .

2. Використовуючи табличне розкладання  
\n
$$
\frac{1}{1-t} = \sum_{k=1}^{\infty} t^n = 1 + t + t^2 + t^3 + \dots, \quad t \in (-1,1), \text{ отримаемо}
$$

$$
\frac{1}{2-x} = \frac{1}{2} \cdot \frac{1}{1-x/2} = \frac{1}{2} \left(1 + \frac{x}{2} + \left(\frac{x}{2}\right)^2 + \dots + \left(\frac{x}{2}\right)^n + \dots\right) = \sum_{n=0}^{\infty} \frac{x^n}{2^{n+1}}, \quad x \in (-2, 2);
$$
  

$$
\frac{1}{2-x} = \frac{1}{2} \cdot \frac{1}{1-x/2} = \frac{1}{2} \left(1 + \frac{x}{2} + \left(\frac{x}{2}\right)^2 + \dots + \left(\frac{x}{2}\right)^n + \dots\right) = \sum_{n=0}^{\infty} \frac{x^n}{2^{n+1}}, \quad x \in (-2, 2);
$$

$$
\frac{1}{x+3} = \frac{1}{3} \cdot \frac{1}{1 - (-x/3)} = \frac{1}{3} \sum_{n=0}^{\infty} \frac{(-1)^n x^n}{3^n} = \sum_{n=0}^{\infty} \frac{(-1)^n x^n}{3^{n+1}}, \quad x \in (-3,3).
$$

Отже.

$$
\frac{5}{6-x-x^2} = \sum_{n=0}^{\infty} \left( \frac{1}{2^{n+1}} + \frac{(-1)^n}{3^{n+1}} \right) \cdot x^n.
$$

3. Областю збіжності отриманого ряду  $\epsilon$ перетин  $(-2,2) \bigcap (-3,3) = (-2,2).$ 

**Bi**<sub>A</sub>**no**<sub>B</sub>**i**<sub>A</sub>**i**<sub>D</sub> 
$$
\forall x \in (-2,2) : \frac{5}{6-x-x^2} = \sum_{n=0}^{\infty} \left( \frac{1}{2^{n+1}} + \frac{(-1)^n}{3^{n+1}} \right) \cdot x^n
$$
.

## 2. ТЕОРЕТИЧНІ ПИТАННЯ

<span id="page-11-0"></span>1. Дайте визначення функціонального ряду. Сформулюйте і доведіть теорему про інтегрування функціонального ряду.

2. Дайте визначення функціонального ряду. Сформулюйте і доведіть теорему про диференціювання функціонального ряду.

3. Дайте визначення степеневого ряду. Сформулюйте теорему Абеля про область збіжності степеневого ряду.

4. Доведіть теорему Абеля про область збіжності степеневого ряду.

5. Сформулюйте і доведіть теорему про інтервал збіжності степеневого ряду.

6. Дайте визначення радіуса збіжності степеневого ряду. Вкажіть спосіб визначення радіуса збіжності. Наведіть формулу для обчислення радіуса збіжності з використанням ознаки Даламбера.

7. Дайте визначення радіуса збіжності степеневого ряду. Вкажіть спосіб визначення радіуса збіжності. Наведіть формулу для обчислення радіуса збіжності з використанням ознаки Коші.

8. Наведіть формулу для ряду Тейлора. Сформулюйте і доведіть умову, при якій цей ряд збігається і дорівнює самій функції.

9. Сформулюйте і доведіть теорему про диференціювання степеневого ряду.

10. Дайте визначення ряду Маклорена. Що означає розкласти функцію в ряд Маклорена?

11. Вивести формулу розкладання в ряд функції  $y = e^x$ .

12. Вивести формулу розкладання в ряд функції y = sin x.

13. Вивести формулу розкладання в ряд функції y = cos x.

14. Вивести формулу розкладання в ряд функції  $y = (1 + x)^m$ .

15. Вивести формулу розкладання в ряд функції  $y = ln(1 + x)$ .

16. Дайте визначення тригонометричного ряду, ряду Фур'є для функції f (x) на [- $\pi$ ,  $\pi$ ], для функції f (x) на  $\|\cdot\ell,\ell\|$ .

17. Дайте визначення тригонометричного ряду. Вивести коефіцієнти Фур'є для функції  $f(x)$  на  $[-\pi, \pi]$ .

18. Дайте визначення тригонометричного ряду. Вивести коефіцієнти Фур'є для функції  $f(x)$  на  $-f, \ell$ .

19. Дайте визначення кусково монотонної функції. Сформулюйте теорему про розклад кусково монотонної функції в ряд Фур'є.

20. Дайте визначення тригонометричного ряду. Наведіть коефіцієнти Фур'є для парної і непарної функцій.

21. Сформулюйте і доведіть теорему про збіжність ряду Фур'є в даній точці.

22. Сформулюйте і доведіть достатню умову збіжності ряду Фур'є.

<span id="page-12-0"></span>1. Знайти область збіжності функціонального ряду  $\sum_{n=1}^{\infty} f_n(x)$ .

 $1.1$ 

**a)** 
$$
f_n(x) = \frac{\binom{k+1}{n}}{\sqrt{n}}
$$
;  
\n**5)**  $f_n(x) = \frac{n^4 + 1}{2^n \cdot \binom{k}{n} - 2^n}$ ;  
\n**r**

**B)** 
$$
f_n(x) = \frac{\Phi + 1^5}{2n + 3} \Phi + 2^{\pi}
$$
;  
\n**r)**  $f_n(x) = \frac{\Phi - 2^{2n}}{\Phi + 1^5}.$ 

$$
1.2\,
$$

**a)** 
$$
f_n(x) = \frac{\langle 4 + 5^{2n+1} \rangle}{4^n \langle 4 + 2 \rangle^6}
$$
;  
\n**6)**  $f_n(x) = \frac{\langle 4 - 2 \rangle^n}{n \cdot 8^n}$ ;

**B)** 
$$
f_n(x) = \frac{n^4}{\Phi + 1!} \cdot \Phi + 1^{2n} \cdot
$$
  
\n**r)**  $f_n(x) = \frac{\Phi - 2^{2n} \cdot 2^n}{n^{n+1}}.$ 

$$
1.3\,
$$

**a)** 
$$
f_n(x) = \frac{\blacktriangle + 3^{\mathbb{R}}}{2^n \cdot n^2}
$$
;  
\n**6)**  $f_n(x) = \frac{\blacktriangle + 1^{\mathbb{R}+1}}{\blacktriangle + 1^{\mathbb{R}} \ln \blacktriangle + 1^{\mathbb{R}} \blacktriangle + 3^{\mathbb{R}}}$ ;

**B)** 
$$
f_n(x) = \frac{\langle -1 \rangle^{2n}}{\langle 1 + 1 \rangle^{n}};
$$
  
\n**r**)  $f_n(x) = \frac{\langle -1 \rangle^{n}}{n} \langle 1 + 1 \rangle^{n}.$ 

$$
1.4
$$

**a)** 
$$
f_n(x) = {n \cdot 4 + 1 \over n - 3} \cdot 4 - 1^{\text{m}};
$$
  
\n**6)**  $f_n(x) = {3n + 8 \over n^2 + 4} \cdot 4 - 2^{\text{m}};$ 

 $1.5$ 

**a)** 
$$
f_n(x) = \frac{\binom{4}{n} \binom{n}{2} - 2^n}{\binom{4}{n} \binom{4}{n} + 1}
$$
  
\n**6)**  $f_n(x) = \frac{\binom{4}{n} \binom{4}{n} - 3^{2n}}{\binom{4}{n} + 1 \cdot 16^n}$ ;

**B)** 
$$
f_n(x) = \frac{\binom{n}{n} - 1^{2n}}{\binom{n}{n} + 1 \cdot 9^n}
$$
;  
\n**r**)  $f_n(x) = \frac{\binom{n}{n} - 1}{n} \binom{n}{n} + 1^{2n}$ .

**(a)** 
$$
f_n(x) = \frac{\left(-5\right)^n}{\left(-4\right)^n (n+4)}
$$
;  
\n**(b)**  $f_n(x) = \frac{\sqrt{2n+1}}{2^n \cdot \left(-4\right)^n}$ .

**B)** 
$$
f_n(x) = \frac{3n+2}{\sqrt{2+9n+1} \cdot 4+2^n}
$$
;  
\n**r**)  $f_n(x) = \frac{n^2 \cdot x^n}{n!}$ .

**a)** 
$$
f_n(x) = \frac{n^2 + 1}{3^n \cdot 4 + 4^m}
$$
;  
\n**6)**  $f_n(x) = \frac{41^m 4 + 1^m}{n \cdot 2^n \cdot \ln(n+1)}$ ;

**a)** 
$$
f_n(x) = \frac{n^2 \cdot 4 - 1^n}{4^3 + 1^3}
$$
;  
\n**6)**  $f_n(x) = \frac{n!}{n^n 4 + 3^n}$ ;  
\n**1.8**

**a)** 
$$
f_n(x) = \left(\frac{n}{n+1}\right)^2 \left(\frac{x}{2}\right)^n
$$
;  
\n**6)**  $f_n(x) = \frac{\mathbf{C}n + 3}{\mathbf{C} + 2} \mathbf{C} + 3 \mathbf{C}$ 

$$
1.9
$$

**a)** 
$$
f_n(x) = \frac{x^{2n}}{n^{n+1}}
$$
;  
\n**6)**  $f_n(x) = \frac{n^2 + 5n + 1}{3^n \cdot (-2)^n}$ ;

 $$ 

**a)** 
$$
f_n(x) = \frac{1}{2} \left(1 + \frac{1}{2} \cdot 4^n \right);
$$
  
**6)**  $f_n(x) = \frac{n^3}{n^4 + 1} \cdot \left(\frac{x}{2}\right)^n;$ 

**a)** 
$$
f_n(x) = \frac{x^{2n} \cdot 4 + 3^6}{\left(2 + 1\right)^5};
$$
  
\n**6)**  $f_n(x) = \frac{\left(41^{n+1} \cdot n^3\right)}{3^n \cdot \left(4 + 2^{\frac{n}{2}}\right)};$ 

**B)** 
$$
f_n(x) = \frac{n^3 + 1}{n!} \cdot 1^{2n+1};
$$
  
\n**r)**  $f_n(x) = \left(\frac{n}{2n+1}\right)^{2n-1} \cdot 1^{2n+1}.$ 

**B)** 
$$
f_n(x) = \frac{\sqrt{n+1}}{2^n \cdot 4 + 3^n}
$$
;  
\n**r**)  $f_n(x) = \frac{4 + 2^n}{\sqrt{n+1} \cdot 3^n}$ .

**B)** 
$$
f_n(x) = \frac{n!}{(n-1)!}
$$
;  
\n**r**)  $f_n(x) = \frac{n^5 + 2}{n^3 + 3n} (n-4)^n$ .

**B)** 
$$
f_n(x) = \frac{\text{sn} + 1^n}{\text{cn} + 3 \text{ s} + 2^{n+1}}
$$
;  
\n**r**)  $f_n(x) = \frac{1}{2^n \cdot n^2 \text{ s} + 1^{n+1}}$ .

**B)** 
$$
f_n(x) = \frac{x^{n^2}}{n^2 \cdot 3^{n^2}}
$$
;  
\n**r**)  $f_n(x) = \left(\frac{2n+1}{n+1}\right)^{2n-1} \cdot \blacktriangleright 3^{\mathbb{R}}$ .

**B)** 
$$
f_n(x) = \frac{1^{n+1} \cdot 1 \cdot 3^n}{6 + 2 \cdot 3^n \cdot 6 + 2^3}
$$
  
\n**r**) 
$$
f_n(x) = \frac{6 + 2^5}{6 + 2^5}
$$

1.12  
\n**a)** 
$$
f_n(x) = \frac{x^{\sqrt{n}}}{\sqrt{n} \ln \sqrt{n}}
$$
;  
\n**6)**  $f_n(x) = \frac{2n+1}{2(n+3n+3)^2} (n+2)^n$ ;

**a)** 
$$
f_n(x) = \frac{2n+3}{\Phi+1 \cdot 2^{-2}}
$$
;  
\n**6)**  $f_n(x) = \frac{n!}{\Phi+1 \cdot 3} \cdot 2^{-2n}$ ;  
\n**6**

**a)** 
$$
f_n(x) = \frac{\left(1 - \frac{1}{2n+1}\right)^n}{\left(1 + \frac{1}{2}\right)^n}
$$
;  
\n**6)**  $f_n(x) = \frac{\left(1 - \frac{1}{2n}\right)^n}{n \cdot 4^n}$ ;

**a)** 
$$
f_n(x) = \frac{3^n \cdot n \cdot x^n}{\Phi_{n-1} \mathbf{A} + 1^2};
$$
  
**6)**  $f_n(x) = \frac{\Phi_{n-1} \mathbf{A} + 1^2}{3n + 8};$ 

**a)** 
$$
f_n(x) = \frac{4^n}{n} \cdot 4 + 1^n
$$
;  
\n**6)**  $f_n(x) = \frac{x^{n+1} \cdot n + 1 \cdot 1}{n^{n+1}}$ ;

$$
1.17\,
$$

**a)** 
$$
f_n(x) = \frac{1}{n \cdot 9^n \cdot 4 + 2^n};
$$
  
\n**6)**  $f_n(x) = \frac{6n \cdot 1 - 8}{6n \cdot 1^2};$ 

**B)** 
$$
f_n(x) = \frac{\blacktriangleleft 1^n \blacktriangleleft - 3^n}{\blacktriangleleft + 1 \cdot 5^n};
$$
 **r**)  
 $f_n(x) = \frac{\blacktriangleleft - 4^n}{n^{n+1}}.$ 

**B)** 
$$
f_n(x) = \frac{x^n}{\Phi + 1!}
$$
;  
\n**r**)  $f_n(x) = \frac{\Phi - 7^{2n-1}}{\Phi_n^2 + 5n \cdot 4^n}$ .

**B)** 
$$
f_n(x) = \frac{1^n \cdot 1 \cdot 3^n}{1 \cdot 1 \cdot 5 \cdot 5 \cdot 6 + 5 \cdot 5}
$$
  
\n**r**)  $f_n(x) = 1 \cdot 1 \cdot 1 \cdot 1 \cdot 2 \cdot 2^n$   
\n**r**)  $f_n(x) = 1 \cdot 1 \cdot 2 \cdot 2^n$ 

**B)** 
$$
f_n(x) = \frac{4^n \cdot n^2}{\Phi + 1!} \Phi + 3 \frac{2^{n+1}}{n}
$$
;  
\n**r**)  $f_n(x) = \frac{2n+1}{\Phi + 1!} \Phi + 2 \frac{n}{2}$ .

$$
\begin{aligned} \mathbf{B)} \ \ \mathbf{f}_n(\mathbf{x}) &= \frac{\mathbf{n}^2 + 4}{3^n \cdot \mathbf{G} + 1} \mathbf{F} + 1 \, \mathbf{F};\\ \mathbf{r}) \ \ \mathbf{f}_n(\mathbf{x}) &= \mathbf{F} \, 2 \, \mathbf{F} \, \mathbf{x}^{2n} \, . \end{aligned}
$$

**a)** 
$$
f_n(x) = \frac{4 + 2^n}{4 + 3 \ln 4 + 3}
$$
  
\n**6)**  $f_n(x) = \frac{4 + 1 \bar{3}^n}{2^n 4^2 + 1}$ ;

**a)** 
$$
f_n(x) = \frac{\Phi + 1^5}{n^3} \Phi - 2^{2n-1};
$$
  
\n**6)**  $f_n(x) = \frac{\Phi - 1 \times 3^n}{3^{n+1}};$ 

$$
1.20\,
$$

**a)** 
$$
f_n(x) = \left(\frac{2n+1}{3n+2}\right)^3 \cdot \left(\frac{x-1}{2}\right)^n;
$$
  
**6)**  $f_n(x) = \bigoplus 1^m \frac{n \cdot (-5)^m}{6+1!};$ 

a) 
$$
f_n(x) = \frac{1 + 5^2}{n^3 \cdot 6n + 3}
$$
  
\n**6**)  $f_n(x) = \frac{x^{2n-1}}{3^n}$ ;

 $1.22$ 

**a)** 
$$
f_n(x) = \frac{\left(1 - 3\right)^{2n-1}}{\left(1 + 8\right)^2}
$$
;  
\n**6)**  $f_n(x) = \frac{\left(1 + 1\right)^2}{2^n} x^n$ ;

**B)** 
$$
f_n(x) =
$$
\n
$$
\underbrace{\mathbf{\textcircled{\textcirc}}-1^{n+1} \mathbf{\textcirc}1^{n+1}}_{\mathbf{\textcircled{\textcirc}}+1 \text{ in } \mathbf{\textcircled{\textcirc}}+1 \text{ in } \mathbf{\textcircled{\textcirc}}} \mathbf{\textcirc} \mathbf{\textcirc} +1 \text{ in } \mathbf{\textcircled{\textcirc}} +1}_{\mathbf{\textcircled{\textcirc}}}.
$$
\n
$$
r) f_n(x) = \mathbf{\textcircled{\textcirc}}+1^{n+1} \underbrace{\mathbf{\textcircled{\textcirc}}-4^{2n-1}}_{2n-1}.
$$

$$
\mathbf{B}) \ \mathbf{f}_n(\mathbf{x}) = \left(\frac{n+1}{n+2}\right)^n \cdot \mathbf{x}^n;
$$
  

$$
\mathbf{r}) \ \mathbf{f}_n(\mathbf{x}) = \frac{\mathbf{x}^{3n}}{8^n}.
$$

**B)** 
$$
f_n(x) = \frac{2^n \cdot 4^n + 2^n}{4 + 1!} \cdot 4 + 2^{2n+1} \cdot 5
$$
  
\n**r**)  $f_n(x) = \left(\frac{n}{n+1}\right)^n x^n$ .

**B)** 
$$
f_n(x) = \frac{2n+1}{\bullet - 3^n}
$$
;  
\n**r**)  $f_n(x) = \frac{n^2}{n+1}x^n$ .

**B)** 
$$
f_n(x) = \frac{2^n \cdot n \cdot \mathbf{x} - 2^{n+1}}{3^{n+1} \cdot \mathbf{x}^2 + 3}
$$
;  
\n**r**)  $f_n(x) = \frac{n^5 x^n}{\mathbf{x} + 1 \cdot \mathbf{y}}$ .

**a)** 
$$
f_n(x) = \frac{n \Phi + 2}{5^n \Phi + 1^n};
$$
  
\n**6)**  $f_n(x) = \frac{x^n}{\sqrt{n^2 + 1}};$ 

a)  $f_n(x) = \frac{x^{n^2}}{4n^2 \cdot 3^{n^2}};$ 

**6)**  $f_n(x) = \left(\frac{2n+3}{n+6}\right)^n x^n$ ;

**(a)** 
$$
f_n(x) = \frac{n^2 + 8}{3n^2 + 5}
$$
 **(b)**  $-1^{\frac{n}{2}}$ ;  
\n**(b)**  $f_n(x) = \frac{x^n}{1 + 2^n}$ .

# **B)**  $f_n(x) = \frac{\sqrt{n} \cdot x^n}{n!}$ ; r)  $f_n(x) = \frac{\mathbf{k} - 2^n}{\mathbf{k} - 1 \cdot 2^n}$ .

$$
1.25\,
$$

 $1.24$ 

**a)** 
$$
f_n(x) = \frac{\text{R} + 2^{\text{A}}}{n \text{R}^n + 1};
$$
  
\n**b)**  $f_n(x) = \frac{x^n}{n \ln \text{R} + 1};$   
\n**c)**  $f_n(x) = \frac{x}{n \ln \text{R} + 1};$   
\n**f**  $f_n(x) = \frac{x}{n \ln \text{R} + 1};$   
\n**g**  $f_n(x) = \frac{x}{n \ln \text{R} + 1};$   
\n**h**  $f_n(x) = \frac{x}{n \ln \text{R} + 1};$ 

2. Знайти область збіжності функціонального ряду  $\sum_{n=1}^{\infty} f_n(x)$ .

 $2.1$ 

**a)** 
$$
f_n(x) = \frac{n+1}{n} \cdot \frac{1}{(x^2 + x + 1)^n}
$$
;  
\n**6)**  $f_n(x) =$   
\n $n^3 + 1$ 

$$
\frac{n^{2}+1}{n^{2}+2n-3}\cdot\frac{1}{(x^{2}+5x+2)^{n}};
$$

**B)** 
$$
f_n(x) = \frac{n^2}{n+1} \cdot \frac{1}{\left(\frac{1}{x^2} + x + 1\right)^n}
$$
;  
\n**r**)  $f_n(x) = \frac{n \left(\frac{x^2}{6} + 6x + 4\right)^n}{\left(\frac{1}{6} + 18n + 13\right)^n}$ .

**a)** 
$$
f_n(x) = \frac{n^2}{n+1} \cdot \frac{(x^2 + 3x + 2^2)}{2^n};
$$
  
\n**6)**  $f_n(x) = \frac{2n^2}{n^3 + 8} \cdot (x^2 + 5x + 3^2);$ 

**B)** 
$$
f_n(x) = \frac{n^3}{n^2 + 2} \cdot \frac{2^n}{(x^2 - x + 3)^n}
$$
;  
\n**r**)  $f_n(x) = \frac{n^3}{(n+1)3^n} \cdot (x^2 + 4x + 6)^n$ .

2.3  
\n**a)** 
$$
f_n(x) = \frac{{2 \choose 2} - 2x + 3^{\frac{n}{2}}}{3^n}
$$
;  
\n**6)**  $f_n(x) = \frac{{4x^2 + 3x + 1^{\frac{n}{2}}}{2^n \cdot 4 + 1^{\frac{n}{2}}}}$ ;

**a)** 
$$
f_n(x) = \frac{3^n}{n^3 + 1} \cdot \frac{1}{(2 - 5x + 7)^n};
$$
  
**6)**  $f_n(x) = \frac{3^n}{n^4 + 1} \cdot \frac{1}{(3x^2 + 2x + 1)^n};$ 

2.5  
\na) 
$$
f_n(x) =
$$
  
\n
$$
\frac{n^2}{5^n 6 + 1} \cdot 6x^2 - 4x + 1
$$
\n5)  $f_n(x) =$   
\n
$$
\frac{n^2 + 1}{n^2 + n + 1} \cdot 6x^2 - 5x + 3
$$
\n $\frac{n}{2}$ ;

2.6  
\n**a)** 
$$
f_n(x) = \frac{(0,5)^n}{n^4 + 2} \cdot \oint x^2 + 4x + 1^{\frac{3}{2}}
$$
;  
\n**6)**  $f_n(x) = \frac{(n+1)^4}{n^8 + 2} \cdot \frac{1}{\oint x^2 - 3x + 3^{\frac{3}{2}}}$ ;

 $x^2 - 3x + 3$ 

$$
\bf 2.7
$$

a) 
$$
f_n(x) = \frac{(x^2 + 2x + 3^2)}{5^n \cdot n^2}
$$
;  
\n**6)**  $f_n(x) = \frac{1}{(n+1)^4} \cdot \frac{(x^2 + 5x + 5^2)}{2^n}$ ;

**B)** 
$$
f_n(x) = \frac{1}{n} \cdot \frac{2^n}{2 + x + 2^n};
$$
  
\n**r**)  $f_n(x) = \frac{n+8}{2n^2 + 1} \cdot \left( x^2 - x + 1 \right)^n.$ 

**B)** 
$$
f_n(x) = \frac{n^3}{n^4 + 1} \cdot \frac{1}{(x^2 + 2x + 2)^n}
$$
;  
\n**r**)  $f_n(x) = \frac{(n+1)^4}{n+2} \cdot \frac{3^n}{(x^2 + 3x + 3)^n}$ .

**B)** 
$$
f_n(x) = \frac{3n+2}{2n+9n+1 \cdot 4 + 2^n}
$$
;  
\n**r**)  $f_n(x) = \frac{3^n}{n^4 + n^2 + 1} \cdot \frac{1}{(x^2 + 3x + 3)^n}$ .

**B)** 
$$
f_n(x) = \frac{n^2}{n^4 + 3} \cdot \frac{1}{(4x^2 + 6x + 3)^n}
$$
;  
\n**r)**  $f_n(x) = \frac{n^4 + n^3 + 1}{2^n \cdot n^2} \cdot \frac{4^n}{2^n \cdot 3^n} \cdot \frac{4^n}{2^n \cdot 3^n}$ 

**B)** 
$$
f_n(x) = \frac{\left(x^2 + 5x + 3\right)^n}{n(n+1)(n+2)};
$$
  
\n**r)**  $f_n(x) = \frac{n^2 + n}{(n+1)^5} \cdot \frac{\left(x^2 + 4x + 5\right)^n}{2^n}.$ 

2.8  
\n**a)** 
$$
f_n(x) = \frac{1}{n^3 + 3} \cdot \frac{(x^2 - 2x + 6)^n}{6^n}
$$
;  
\n**6)**  $f_n(x) = \frac{n+8}{n+7} \cdot \frac{7^n}{(x^2 + x + 5)^n}$ ;

$$
2.9
$$

**a)** 
$$
f_n(x) = \frac{2n^3}{n+1} \cdot \frac{1}{\left(\frac{x^2}{x^2} + \frac{1}{x+1}\right)^n}
$$
;  
\n**6)**  $f_n(x) = \frac{1}{5(n+1)^2} \cdot \frac{3^n}{\left(\frac{x^2}{x^2} - 2x + 2\right)^n}$ ;

2.10  
\na) 
$$
f_n(x)=
$$
  
\n
$$
\frac{(n+1)^3}{n^6} \cdot \frac{2^n}{(x^2 + 6x + 1)^n};
$$
\n6)  $f_n(x)=$   
\n
$$
\frac{1}{3^n \cdot 6 + 4 \cdot 2} \cdot (x^2 + 2x + 1)^n;
$$

$$
f_{\rm{max}}
$$

**a)** 
$$
f_n(x) = \frac{1}{n^8 + 2} \cdot \frac{{2 + 2x + 4^{\pi}}}{12^n}
$$
;  
\n**6)**  $f_n(x) = \frac{1}{5n^2 + 6} \cdot \frac{{2x^2 + 6x - 2^{\pi}}}{3^n}$ 

2.12  
\n**a)** 
$$
f_n(x)=
$$
  
\n
$$
\frac{n^3}{(n+8)^4} \cdot \frac{1}{(x^2+2x+1)^2};
$$

**B)** 
$$
f_n(x) = \frac{n^2 + 1}{n^3 + 8} \cdot \frac{1}{(x^2 - 5x + 4)^n}
$$
;  
\n**r**)  $f_n(x) =$ 

$$
\frac{4n^2}{n^3 + n^2 + 1} \cdot \frac{1}{(x^2 + x + 1)^3}.
$$

**B)** 
$$
f_n(x) = \frac{(n+1)^3}{n^2 \cdot 3^n} \cdot \left( x^2 - 2x + 2 \right)^{\frac{1}{n}};
$$
  
\n**r**)  $f_n(x) = \frac{\left( x^2 + 7x + 5 \right)^{\frac{1}{n}}}{5^n} \cdot \left( x + 2 \right)^{\frac{1}{3}}.$ 

**B)** 
$$
f_n(x) = \frac{(n+5)^6}{9^n} \cdot \left( \frac{2}{3} + 2x + 5 \right)^n
$$
;  
\n**r**)  $f_n(x) = \frac{(n+2)^2}{(n+3)^3} \cdot \left( \frac{2}{3}x^2 - x + 1 \right)^n$ .

**B)** 
$$
f_n(x) =
$$
  
\n
$$
\frac{(n+1)(n^2+5)}{2^n \cdot (n+6)} \cdot \left( x^2 + 6x + 4 \right),
$$
\n**r)**  $f_n(x) =$   
\n
$$
\frac{(n+1)^2}{n^3+1} \cdot \left( 2x^2 - 3x + 2 \right).
$$

6) 
$$
f_n(x)=
$$
  
\n $\frac{(n+5)^2}{(n+6)^2} \cdot \frac{1}{(x^2-7x+5)^n}$ ;

**B)** 
$$
f_n(x)=
$$
  

$$
\frac{(n+1)^3}{n^3} \cdot \frac{5^n}{(x^2+4x+6)^n};
$$

2.13  
\na) 
$$
f_n(x) =
$$
  
\n
$$
\frac{2^n}{(n+3)^3} \cdot \frac{1}{(x^2 + 5x + 4)^3};
$$
\n5)  $f_n(x) = \frac{(x^2 + 7x + 4)^3}{4^n (x + 1)^3};$ 

2.14  
\na) 
$$
f_n(x) =
$$
  
\n
$$
\frac{n}{2n^2 + 3} \cdot \frac{1}{\left(5x^2 + 3x - 1\right)^n};
$$
\n6)  $f_n(x) = \frac{n}{n+1} \cdot \left(\frac{x}{2x+1}\right)^n;$ 

2.15  
\na) 
$$
f_n(x)=
$$
  
\n $\frac{n^2 + 3n^3}{4^n} \cdot (x^2 - 3x + 1)^n$ ;  
\n6)  $f_n(x)=$   
\n $\frac{x^n}{(1+x)^2 + x^2 + \dots + x^n}$ ;

2.16  
\na) 
$$
f_n(x)=
$$
  
\n
$$
\frac{2^{3n}}{(n+5)^2} \cdot \frac{1}{(x^2+2x+5)^n};
$$
\n6)  $f_n(x)=\frac{1}{n+1} \cdot \left(\frac{1-x}{1+x}\right)^n;$ 

$$
\mathbf{r}) \ \mathbf{f}_n(\mathbf{x}) = \\ \frac{\mathbf{n}^4 + 2\mathbf{n}^2}{3^n} \cdot \mathbf{f}(\mathbf{x})^2 + 2\mathbf{x} + 1 \Big| \Big| \mathbf{r} \Big|.
$$

**B)** 
$$
f_n(x) = \frac{n^2 + n}{n^4 + 1} \cdot \left( x^2 + 5x + 2 \right)^{\frac{1}{n}}
$$
;  
\n**r**)  $f_n(x) = \frac{\left( 1 \right)^n}{\left( 1 + n \right)^{-\frac{1}{3}}}$ .

**B)** 
$$
f_n(x) =
$$
  
\n
$$
\frac{4^n}{(n+1)^6} \cdot \frac{1}{(x^2 + 2x + 1)^n};
$$
\n**r**)  $f_n(x) = \frac{\text{K} + n^m}{n^n}.$ 

**B)** 
$$
f_n(x) =
$$
  
\n
$$
\frac{(n+1)^3}{(n+5)^2 n^2} \cdot \frac{1}{(2x^2 + 5x - 4)^3};
$$
\n**r**)  $f_n(x) = \frac{1}{(x+n)^3}.$ 

**B)** 
$$
f_n(x) =
$$
  
\n
$$
\frac{n^3}{(n+1)^4} \cdot 6x^2 + 3x + 1^2;
$$
\n**r**)  $f_n(x) = \frac{64}{(n+1)^4} \cdot 6x + 1^2$ 

**a)** 
$$
f_n(x) =
$$
  
\n
$$
\frac{2n^4 + 1}{3^n (n^2 + 2n)} \cdot \left(2 + 5x + 7\right)^n;
$$
\n**6)**  $f_n(x) = \frac{n \cdot 3^n}{2^n} \cdot x^n \cdot \left(-x\right)^n;$ 

**a)** 
$$
f_n(x) = \frac{2^n + 5}{n^2 + 3} \cdot \frac{1}{\binom{2}{2} - 6x + 10^{\frac{n}{2}}}
$$
;  
\n**6)**  $f_n(x) = \frac{\binom{1}{n}^n}{\binom{4}{n}^3}$ ;

$$
2.19
$$

**a)** 
$$
f_n(x) = x^{n^2}
$$
;  
\n**6)**  $f_n(x) = \frac{n \cdot 5^n}{2^n} \cdot x^n \cdot (-x)^n$ ;

**B)** 
$$
f_n(x) =
$$
  
\n
$$
\frac{n^5 + 3n}{n^4 + 3n^6} \cdot \left( x^2 + 7x + 7 \right),
$$
\n**r)**  $f_n(x) = \frac{n+2}{n+3} \cdot \left( \frac{x}{1+3x} \right)^n$ .

**B)** 
$$
f_n(x) = \frac{1}{1 + x^n}
$$
;  
\n**r)**  $f_n(x) = \frac{2n - 1}{2n + 1} \cdot \left(\frac{x}{4x + 2}\right)^n$ .

**B)** 
$$
f_n(x) = \frac{1^n}{(1^n+1)^{1/4}};
$$
  
\n**r**)  $f_n(x) = \frac{1^n}{(1^n+1)^{1/5}}.$ 

$$
2.20\,
$$

**a)** 
$$
f_n(x) = \frac{n}{n+3} \cdot \left(\frac{x}{2+3x}\right)^n
$$
;  
\n**6)**  $f_n(x) = \frac{1}{x+3^n}$ 

$$
2.21\,
$$

**a)** 
$$
f_n(x) = \frac{1}{2} \frac{1}{2} \frac{1}{2}
$$
;  
\n**6)**  $f_n(x) = \frac{1}{2} \frac{1}{2} \frac{1}{2}$ ;  
\n**6**  $f_n(x) = \frac{1}{2} \frac{1}{2} \frac{1}{2}$ 

**B)** 
$$
f_n(x) = \frac{n \cdot 4^n}{3^n} \cdot x^n \cdot \mathbf{(-x)};
$$
  
\n**r**)  $f_n(x) = \frac{nx}{1 + n^5 x^2}.$ 

**B)** 
$$
f_n(x) = \frac{x^n}{1 + x^{2n}}
$$
;  
\n**r)**  $f_n(x) = \frac{2n - 1}{3n + 1} \cdot \left(\frac{x}{4x + 3}\right)^n$ .

**a)** 
$$
f_n(x) = \frac{1}{x^2 + n^2}
$$
;  
\n**6)**  $f_n(x) = \frac{n \cdot 5^n}{3^n} \cdot x^n \cdot (-x)^n$ ;

 $n + 2$ 

 $x + 4$ 

n

 $\frac{1}{\cdot}$  ;

$$
\mathbf{B}) \ \ \mathbf{f}_n(\mathbf{x}) = \frac{\mathbf{L}1^n}{\mathbf{L} + n^{-2}} \ ;
$$
\n
$$
\mathbf{r})\mathbf{f}_n(\mathbf{x}) = \frac{\mathbf{L}1^n}{\mathbf{L} + n^{-3/5}} \ .
$$

**B)** 
$$
f_n(x) = \frac{n \cdot 7^n}{3^n} \cdot x^n \cdot \mathbf{(-x)};
$$
  
\n**r**)  $f_n(x) = \frac{x}{1 + n^3 x^2}.$ 

$$
2.24\,
$$

**2.23**

a)  $f_n(x) =$ 

**б)**  $f_n(x) = \frac{1}{x + 4^n}$ 

**a)** 
$$
f_n(x) = \frac{1}{2\pi} \frac{1}{2\pi}
$$
;  
\n**b)**  $f_n(x) = \frac{1}{2\pi} \frac{1}{2\pi}$ ;  
\n**c)**  $f_n(x) = \frac{1}{2\pi} \frac{1}{2\pi}$ ;  
\n**f**  $f_n(x) = \frac{3n+1}{3n+2} \cdot \left(\frac{x}{2x+3}\right)^n$ .

$$
2.25\,
$$

**a)** 
$$
f_n(x) = \frac{x}{1 + n^4 x^2}
$$
;  
\n**b)**  $f_n(x) = \frac{1}{2^n} \cdot x^n \cdot (-x)^n$ ;  
\n**c**)  $f_n(x) = \frac{1}{2^n} \cdot x^n \cdot (-x)^n$ ;  
\n**d**)  $f_n(x) = \frac{1}{2^n} \cdot x^n \cdot (-x)^n$ ;  
\n**e**)  $f_n(x) = \frac{1}{2^n} \cdot x^n \cdot (-x)^n$ 

## **3. Розкласти функцію f(x) в ряд по степеням x – x<sup>0</sup>**

n

 $4x + 1$ x

 $\frac{n+1}{2}$ .  $\left(\frac{x}{1-x}\right)^n$ ;

3.1  
\n**a)** 
$$
f(x)=\sin(x+3)
$$
;  $x_0=0$ ;  
\n**6)**  $f(x)=\text{Ln}(10x-3)$ ;  $x_0=0$ ;

**B)** 
$$
f(x) = \frac{-3}{x^2 + x - 2}
$$
;  $x_{0=}1$ ;  
\n**r**)  $f(x) = \sqrt{2x + 7}$ ;  $x_0=1$ .

**a)** 
$$
f(x) = \frac{1}{x^2 - 3x + 2}
$$
;  $x_0 = 0$ ;  
\n**6)**  $f(x) = \text{Ln}(3x + 2)$ ;  $x_0 = 1$ ;

**B)** 
$$
f(x)=e^{3x+2}
$$
;  $x_0=1$ ;  
\n**r**)  $f(x)=e^x$ ;  $x_0=3$ .

3.3  
\n**a)** 
$$
f(x) = \frac{2}{x^2 - 4x + 3}
$$
;  $x_0 = 0$ ;  
\n**6)**  $f(x) = x^2 \text{Cos}(x + 1)$ ;  $x_0 = 0$ ;

3.4  
\n**a)** 
$$
f(x) = \sqrt[3]{1 + x^2}
$$
;  $x_0 = 0$ ;  
\n**6)**  $f(x) = x \cdot \text{Sin}(2x + 1)$ ;  $x_0 = 0$ ;

3.5  
\n**a)** 
$$
f(x)=e^{2x+1}
$$
;  $x_0=2$ ;  
\n**6)**  $f(x)=\sqrt[3]{1+x}$ ;  $x_0=7$ ;

3.6  
\n**a)** 
$$
f(x)=
$$
 Sin  $\frac{\pi x}{4}$ ;  $x_0=2$ ;  
\n**6)**  $f(x)=\frac{2x-1}{3x^2+5x-2}$ ;  $x_0=-1$ ;

$$
3.7\,
$$

**a)** 
$$
f(x)= Ch \frac{x}{3}
$$
;  $x_0=0$ ;  
**6)**  $f(x)= Ln(1 + 6x + 8x^2)$ ;  $x_0=0$ ;

 $\ddot{\phantom{a}}$ 

**a)** 
$$
f(x) = \frac{7}{x^2 - 3x - 10}
$$
;  $x_0 = 0$ ;  
\n**6)**  $f(x) = x \sin(x + 2)$ ;  $x_0 = -2$ ;

3.9  
\n**a)** 
$$
f(x)=e^{3x-1}
$$
;  $x_0=1$ ;  
\n**6)**  $f(x)=x-Ln(2x+1)$ ;  $x_0=0$ ;

# $3.10$ a)  $f(x)=Cos(3x-1); x_0=1;$ **6)**  $f(x)=x \text{Cos}(x-2); x_0=2;$

**B)** 
$$
f(x)=\text{Cos}(x-2); x_0=0;
$$
  
\n**r)**  $f(x)=\frac{2x+2}{3x^2-2x-1}; x_{0=0}.$ 

**B)** 
$$
f(x)= Ln(x + 2); x_0=0;
$$
  
\n**r)**  $f(x)=\frac{Shx}{x} + Cos x; x_0=0$ 

**B)** 
$$
f(x) = \frac{x+1}{2x^2+3x-2}
$$
;  $x_0=0$ ;  
\n**r)**  $f(x)=Ln(3x+1)$ ;  $x_0=0,2$ .

**B)** 
$$
f(x) = \sqrt{1 + x}
$$
;  $x_0 = 3$ ; **r)**  
f(x)= x  $\arctg x$ ;  $x_0=0$ .

**B)** 
$$
f(x)=Ln(2x + 5)
$$
;  $x_0=0$ ;  
\n**r**)  $f(x)=(3 + e^{-x})^2$ ;  $x_0=0$ .

**B)** 
$$
f(x)=
$$
 Sin  $\frac{x}{3}$ ;  $x_0=1$ ;  
\n**r**)  $f(x)=\frac{x-2}{6x^2+x-1}$ ;  $x_0=0$ 

**(a)** 
$$
f(x) = \sqrt[3]{7 + x}
$$
;  $x_0 = 1$ ;  
\n**(b)**  $f(x) = \sqrt{4 + x^2}$ ;  $x_0 = 0$ .

**B)**  $f(x)=Ln(2x^2 + 3x +1); x_0= 0;$ <br> **r)**  $f(x)=e^{5x-3}; x_0=1.$ 

3.11  
\n**a)** 
$$
f(x) = \frac{x-2}{2x^2 + x - 1}
$$
;  $x_0 = 1$ ;  
\n**6)**  $f(x) = (x - 1) \text{Cos } x$ ;  $x_0 = 1$ ;

3.12  
\n**a)** 
$$
f(x)= x Sh 2x; x_0=0 ;
$$
  
\n**6)**  $f(x)= Ln(3x + 4); x_0=-1;$ 

3.13  
\n**a)** 
$$
f(x)= Ln(5x + 3); x_0=1;
$$
  
\n**6)**  $f(x)=\frac{1}{\sqrt{1+x}}; x_0=0;$ 

3.14  
\n**a)** 
$$
f(x) = (x - \text{tg}x) \text{Cos}x; x_0 = 0;
$$
  
\n**6)**  $f(x) = e^{2-3x}; x_0 = 1;$ 

3.15  
\n**a)** 
$$
f(x) = \sqrt{2x + 2}
$$
;  $x_0 = 1$ ;  
\n**6)**  $f(x) = \frac{2}{3x^2 + 4x + 1}$ ;  $x_0 = 1$ ;

**3.16**  
\n**a)** 
$$
f(x) = e^{2x+3}
$$
;  $x_0 = 0$ ;  
\n**6)**  $f(x) = \frac{1}{\sqrt{4x+16}}$ ;  $x_0=0$ ;

3.17  
\n**a)** 
$$
f(x)=e^{2x+1}
$$
;  $x_0=3$ ;  
\n**6)**  $f(x)=e^{3-2x}$ ;  $x_0=1$ ;

 $\overline{a}$ 

**B)** 
$$
f(x) = \frac{x}{3} \sin 3x - x^2
$$
;  $x_0=0$ ;  
\n**r)**  $f(x) = \frac{Sh \ 2x}{x} + Ch \ x$ ;  $x_0=0$ .

**B)** 
$$
f(x) = \sqrt{x}
$$
;  $x_0=4$ ;  
\n $f(x) = \frac{1}{2x^2 - 3x + 1}$ ;  $x_0=-1$ .

**B)** 
$$
f(x) = \frac{x+2}{6x^2 - x - 1}
$$
;  $x_0=0$ ;  
\n**r**)  $f(x) = x \arctg \frac{x}{2}$ ;  $x_0=0$ .

**B)** 
$$
f(x)= Ln(3x^2 + 4x +1); x_0=0;
$$
  
\n**r)**  $f(x)=(x - 1) Sin x; x_0=1.$ 

**B)** 
$$
f(x) = \frac{x+1}{6x^2 + 7x + 2}
$$
;  $x_0=1$ ;  
\n**r**)  $f(x) = \text{Ln}(2x-3)$ ;  $x_0=2$ .

**B)** 
$$
f(x)=\text{Cos}(x2 + 1); x_0=0;
$$
  
\n**r)**  $f(x)=\frac{\arcsin x}{x}-\text{Cos } x; x_0=0.$ 

**B)** 
$$
f(x)=(1+x)^5
$$
;  $x_0=2$ ;  
\n $\Gamma$ ) $f(x)=\frac{5}{6x^2+x-1}$ ;  $x_0=1$ .

**a)**  $f(x) = \frac{\sin x}{x} - \cos x$ ;  $x_0 = 0$ ; **6)**  $f(x)=Ln(5x^2 + 6x + 1); x_0=0;$ 

# 3.19 a)  $f(x)=Ln(2x + 3); x_0=-1;$ **6)**  $f(x) = \frac{1}{\sqrt[4]{1+x^2}}$ ;  $x_0=0$ ;

3.20 a)  $f(x)=(x-1)^6$ ;  $x_0=2$ 6)  $f(x)=(3-e^x)^2$ ;  $x_0=0$ 

3.21  
\n**a)** 
$$
f(x) = \frac{1}{2x^2 + 3x + 1}
$$
;  $x_0 = 1$ ;  
\n**6)**  $f(x) = \frac{\cos x - 1}{x^2} + 1$ ;  $x_0 = 0$ ;

#### 3.22

**a)** 
$$
f(x) = \frac{x}{\sqrt{1 + x^2}}
$$
;  $x_0 = 0$ ;  
\n**6)**  $f(x) = \frac{5}{2x^2 - x - 3}$ ;  $x_0 = 2$ ;

# 3.23 a)  $f(x)=Ln(6x^2 + 5x + 1); x_0=0;$ **6)**  $f(x)=(1+2x)^5$ ;  $x_0=1$ ;

# 3.24 a)  $f(x) = Cos(2x + 1); x_0=0;$ 6)  $f(x)=Ln(10x^2 + 7x + 1); x_0=0$

**B)** 
$$
f(x) = \frac{2x+1}{3x^2+5x+2}
$$
;  $x_0=1$ ;  
\n**r)**  $f(x) = \sin(2x+3)$ ;  $x_0=-1$ .

**B)** 
$$
f(x)=\sin(x^2+1)
$$
;  $x_0=0$ ;  
\n**r**)  $f(x)=e^{4x+1}$ ;  $x_0=1$ .

**B)** 
$$
f(x) = \frac{Sh x}{x} - Ch x
$$
;  $x_0=0$   
\n**r**)  $f(x) = \frac{x-7}{2x^2 + 17x + 8}$ ;  $x_0=-1$ .

**B)** 
$$
f(x)= Ln(12x^2 + 7x + 1); x_0=0;
$$
  
\n**r**)  $f(x)=e^{6x-1}; x_0=1.$ 

**B)** 
$$
f(x) = \frac{7}{6x^2 + 11x + 3}
$$
;  $x_0=1$ ;  
\n**r**)  $f(x) = \frac{1}{\sqrt[3]{1+x}}$ ;  $x_0=7$ .

**B)** 
$$
f(x) = \frac{8}{3x^2 + 10x + 3}
$$
;  $x_0=1$ ;  
\n**r)**  $f(x) = \text{Sin } \frac{\pi x}{2}$ ;  $x_0=1$ .

**B)** f(x)= 
$$
\frac{5}{x^2 + x - 6}
$$
; x<sub>0</sub>=1;  
\n**r**) f(x)= (2 + 3x)<sup>5</sup>; x<sub>0</sub>=1.

**a)** 
$$
f(x) = e^{2-5x}
$$
;  $x_0=2$ ;  
\n**b)**  $f(x) = x^3 \text{Ln } x$ ;  $x_0=1$ ;  
\n**c)**  $f(x) = (\text{Sh } x - x) \cdot 6 - x^3$ ;  $x_0=0$ ;  
\n**d**  $f(x) = x^3 \text{Ln } x$ ;  $x_0=1$ ;  
\n $f(x) = \text{Sin}(2x + 1)$ ;  $x_0=1$ .

4. Обчислити значення функції  $f(x)$  у заданій точці  $x_0(f(x_0))$  з точністю до 0,001.

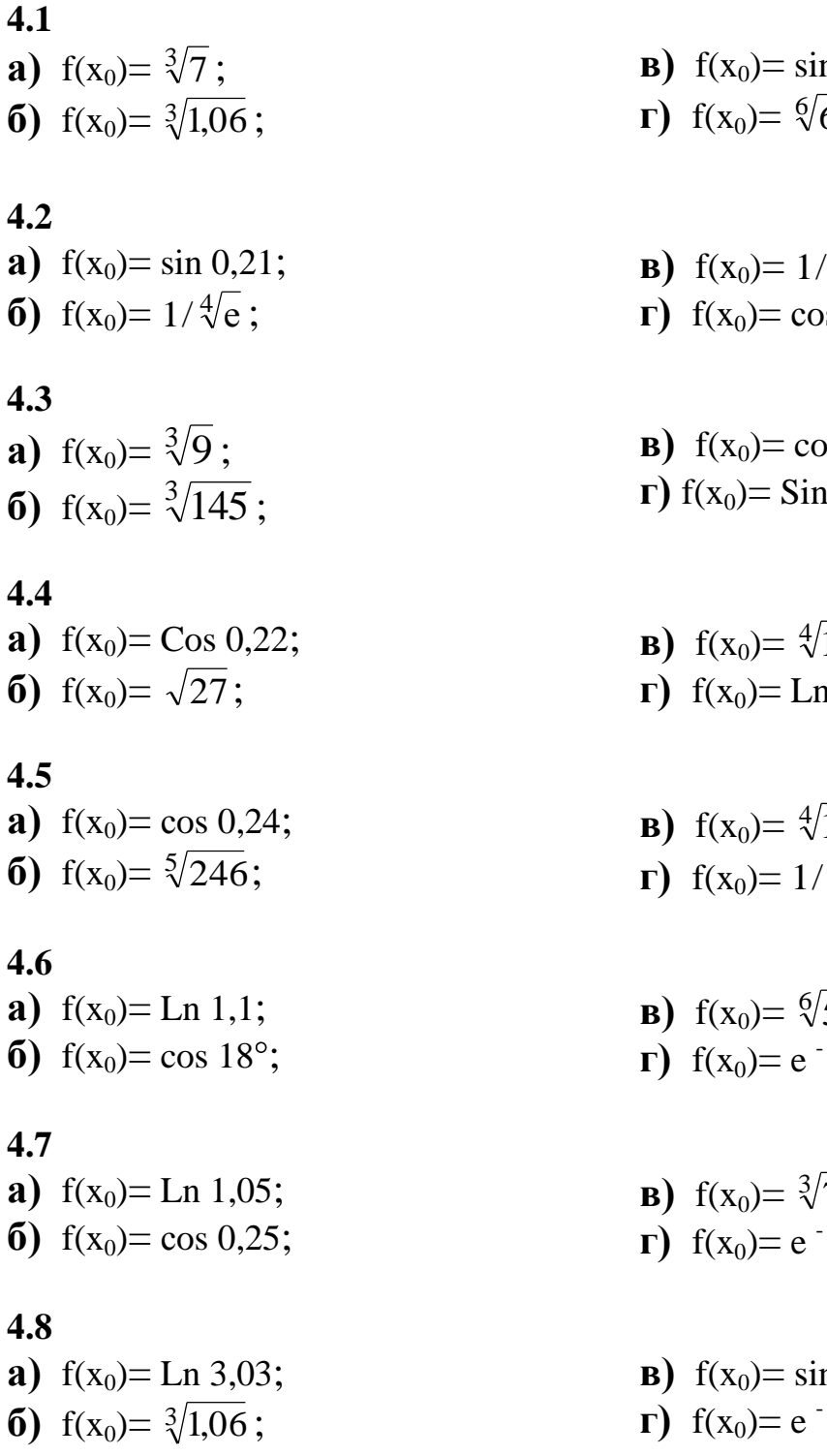

- $n \, 0,4;$  $\overline{68}$ .
- 
- $\sqrt[3]{e}$ ;
- $0,26.$
- os 0,31;  $15^{\circ}$ .
- $\overline{17}$ ;
- $n 2,26.$
- $\overline{18}$ ;
- $\sqrt{e}$ .
- $\sqrt{556}$ ;<br> $-0,15$ .
- 
- $\overline{72}$ ;  $1/6$
- $n\,0,4;$  $\cdot 0,3$ .

a)  $f(x_0) = \cos 10^\circ$ ; **(6)**  $f(x_0) = \text{Ln } 1,2;$ 

## 4.10

a)  $f(x_0) = \cos 0.21$ ; 6)  $f(x_0) = Ln 1.5$ ;

# 4.11

a)  $f(x_0) = \text{Ln } 1,03;$ **(6)**  $f(x_0) = \sin 36^\circ$ ;

# 4.12

a)  $f(x_0) = Ln 1,3;$ **(6)**  $f(x_0) = \sin 0.25$ ;

## 4.13

a)  $f(x_0) = \sin 10^\circ$ ; **(6)**  $f(x_0) = Ln 2,04;$ 

# 4.14

a)  $f(x_0) = \text{Ln } 1,12;$ **6)**  $f(x_0) = \sin 18^\circ$ ;

# 4.15

a)  $f(x_0) = \text{Ln } 2.08;$ 6)  $f(x_0) = \text{Ln } 5,625;$ 

# 4.16

a)  $f(x_0) = \text{Ln } 1,125$ ; 6)  $f(x_0) = \text{Ln } 5,25$ ;

# 4.17

a)  $f(x_0) = \text{Ln } 2.25$ ; **6)**  $f(x_0) = \sqrt[5]{270}$ ;

# 4.18

a)  $f(x_0) = \text{Ln } 1,325$ ; **6)**  $f(x_0) = \sqrt[4]{89}$ ;

- **B)**  $f(x_0) = \sin 9^\circ$ ;
- $\Gamma$ )  $f(x_0) = e^{-0.1}$
- **B)**  $f(x_0) = \sin 0.22$ ;
- **r)**  $f(x_0) = \sqrt[5]{252}$ .
- **B)**  $f(x_0) = \cos 9^\circ;$
- $\Gamma$ )  $f(x_0) = \sqrt[5]{36}$ .
- **B)**  $f(x_0) = \cos 15^\circ$ ;
- r)  $f(x_0) = \sqrt[3]{130}$ .
- **B)**  $f(x_0) = \cos 36^\circ$ ;
- **r)**  $f(x_0) = \sqrt[3]{66}$ .
- **B)**  $f(x_0) = e^{-0.4}$ ;  $\Gamma$ ) f(x<sub>0</sub>)= Ln 1,08
- **B)**  $f(x_0) = \sqrt[3]{36}$ ;
- $\Gamma$ )  $f(x_0) = \sin 12^\circ$ .
- **B)**  $f(x_0) = \sqrt[8]{272}$ ;
- $\Gamma$ )  $f(x_0) = \cos 0.32$ .
- **B**)  $f(x_0) = \sin 0.3$ ;  $\Gamma$ )  $f(x_0) = e^{-0.325}$ .
- **B)**  $f(x_0) = \sqrt[4]{89}$ :  $\Gamma$ )  $f(x_0) = \cos 0.24$ .

**4.19 a**)  $f(x_0) = \sqrt[6]{62}$ ; **б)**  $f(x_0) = \cos 20^\circ$ ;

## **4.20**

**a)**  $f(x_0) = \cos 0.3$ ; **б)**  $f(x_0) = \sin 0,32$ ;

#### **4.21**

**a**)  $f(x_0) = \text{Cos } 12^\circ$ ; **б)**  $f(x_0) = \text{Sin } 6^\circ$ ;

#### **4.22**

**a)**  $f(x_0) = \cos 0.23$ ; **6)**  $f(x_0) = e^{-0.25}$ ;

#### **4.23**

**a**)  $f(x_0) = e^{-1/7}$ ; **б)**  $f(x_0) = \sin 20^\circ$ ;

#### **4.24**

**a**)  $f(x_0) = \text{Ln } 5,125$ ; **б)**  $f(x_0) = \sin 5^\circ$ ;

#### **4.25**

.

**a)**  $f(x_0) = \cos 6^\circ$ ; **б)**  $f(x_0) = \text{Ln } 1,625$ ;

- **в**)  $f(x_0) = e^{-2/7}$ ;  $\Gamma$ )  $f(x_0) = \text{Ln } 3,324$ .
- **в**)  $f(x_0) = 1/\sqrt[5]{e}$ ; **r**)  $f(x_0) = \sqrt[5]{30}$ .
- **в**)  $f(x_0) = e^{-2/9}$ ; **r**)  $f(x_0) = \sqrt[5]{40}$ .
- **в**)  $f(x_0) = \sin 0.31$ ; **r**)  $f(x_0) = \sqrt[4]{72}$ .
- **в)**  $f(x_0) = \cos 5^\circ$ ;  $\mathbf{r})$  f(x<sub>0</sub>)= Ln 2,75.
- **в**)  $f(x_0) = e^{-1/9}$ ; **r**)  $f(x_0) = \sin 0,125$
- **в**)  $f(x_0) = \sin 0.23$ ;  $\Gamma$ )  $f(x_0) = e^{-1/8}$ .
- **5. Обчислити визначений інтеграл** f(x) dx **з точністю до 0,001.** b 0 **5.1**
- **a**)  $f(x) = \cos x^3$ ;  $b=1$ ; **6)**  $f(x) = \sqrt[4]{1 + x^3}$ ;  $b=0.5$ ; **в**)  $f(x) = \frac{1}{\sqrt{1 + x^2}}$  $\frac{1}{\sqrt{2}}$ ; b=0,5; **г)** f(x)= x  $\frac{\text{Ln} \cdot x/2}{x}$ ; b=1.

5.2  
\n**a)** 
$$
f(x) = \frac{\sin x}{x} - 1
$$
; b=0,5;  
\n**6)**  $f(x) = \frac{e^{2x^2} - 1}{x}$ ; b=0,1;

**a)** 
$$
f(x) = \frac{\text{Ln} \cdot (x + x^2)}{x}
$$
; b=0,8;  
**6)**  $f(x) = \text{Sin} \sqrt{\frac{x}{2}}$ ; b=0,5;

$$
5.4
$$

**a)** 
$$
f(x) = \frac{Sh x}{x} - Ch x
$$
;  $b=1$ ;  
\n**6)**  $f(x) = \frac{1}{x} \cdot \arctg x$ ;  $b=0,5$ ;  
\n**5.5**  
\n**a)**  $f(x) = \cos(10x^2)$ ;  $b=0,1$ ;  
\n**6)**  $f(x) = \frac{e^{x^2} - 1}{x}$ ;  $b=1$ ;

# $5.6$

**a)** f(x)= 
$$
\arcsin{\frac{x}{2}}
$$
; b=0,1;  
\n**6)** f(x)=  $\frac{\sin{\sqrt{x}}}{x}$ ; b=1;

# $5.7$

**a)** 
$$
f(x)=\sin{\frac{x}{3}}
$$
;  $b=1$ ;  
**6)**  $f(x)=e^{-\frac{3x^2}{5}}$ ;  $b=1$ ;

# $5.8$

**a)** 
$$
f(x) = \frac{\cos(x/2) - 1}{x^2}
$$
; b=0,1;  
\n**6)**  $f(x) = \sqrt[5]{32 + x^5}$ ; b=1;

J

**B)** 
$$
f(x) = \frac{\sin 2x}{2} - x
$$
; b=0,5 ;  
\n**r**)  $f(x) = \frac{\text{Ln } 4 + 3x}{x}$ ; b=0,1.

**B)** f(x)= 
$$
e^{-2x^2}
$$
; b=0,2 ;  
\n**r**) f(x)=  $\frac{1}{\sqrt[3]{8+x^3}}$ ; b=1.

**B)** 
$$
f(x)= \cos \sqrt{x}
$$
;  $b=1$ ;  
\n**r**)  $f(x)= x \text{ Ln}(1+x^3)$ ;  $b=0,4$ .

**B)** f(x)= 
$$
e^{-7x^2}
$$
; b=0,5;  
\n**r**) f(x)=  $arctg\sqrt{x}$ ; b=0,36.

**B)** 
$$
f(x) = \frac{1}{1 + x^3}
$$
; b=0,2 ;  
\n**r**)  $f(x) = \frac{\text{Ln} \cdot (1 + x/3)}{x}$ ; b=1.

**B)** 
$$
f(x) = \frac{e^{4x} - 1}{4x}
$$
;  $b=1$ ;  
\n**r**)  $f(x) = \frac{\cos x^2}{\sqrt[3]{x}} + 1$ ;  $b=1$ .

 $\overline{a}$ 

**B)** 
$$
f(x) = \frac{\text{Ln } 4 + 5x}{x}
$$
; b=0,1 ;  
\n**r**)  $f(x) = \frac{\text{Ln } 4 + x/2}{\sqrt{x}}$ ; b=1.

5.9  
\n**a)** 
$$
f(x) = \frac{\text{Ln } 4 + x/4}{x}
$$
;  $b=1$ ;  
\n**6)**  $f(x) = \frac{\text{Sin } 3x}{x} - x^3$ ;  $b=1$ ;

$$
5.10
$$

**a)** 
$$
f(x) = \frac{\sin x}{\sqrt[3]{x}}
$$
;  $b=1$ ;  
**6)**  $f(x) = x \cdot \sin x^2$ ;  $b=1$ ;

$$
5.11
$$

**a)** 
$$
f(x) = \frac{1}{\sqrt{4 + x^2}}
$$
;  $b=1$ ;  
\n**6)**  $f(x) = \frac{1 - e^{3x^2}}{x}$ ;  $b=0.5$ ;

$$
5.12
$$

 $\overline{a}$ 

5.12  
\n**a)** 
$$
f(x)=e^{-\frac{x^2}{2}}
$$
;  $b=1$ ;  
\n**6)**  $f(x)=\cos\frac{x^3}{3}$ ;  $b=1$ ;

**5.13**  
\n**a)** 
$$
f(x) = \frac{\text{Ln } 2 + 4x - \text{Ln } 2}{x}
$$
; b=0,2;  
\n**6)**  $f(x) = \frac{1}{\sqrt[5]{32 + x^5}}$ ; b=1;

5.14  
\n**a)** 
$$
f(x) = e^{-5x^2+1}
$$
;  $b=0,2$ ;  
\n**6)**  $f(x) = \frac{1-e^{2x^2}}{x}$ ;  $b=0,5$ ;

**B)** 
$$
f(x) = \frac{1}{\sqrt[3]{1 + x^3}}
$$
; b=0,5 ;  
\n**r**)  $f(x) = \frac{Sh x}{x} - 1$ ; b=1.

**B)** 
$$
f(x) = \frac{\cos x}{\sqrt[5]{x^2}}
$$
;  $b=1$  ;  
\n**r**)  $f(x) = \frac{Ch\sqrt{x}}{\sqrt[4]{x}}$ ;  $b=1$ .

**B)** 
$$
f(x) = \frac{\arcsin x}{x}
$$
; b=0,1 ;  
\n**r**)  $f(x) = \frac{\text{Ln}3 - \text{Ln}(3 + 5x)}{x}$ ; b=0,2.

**B)** 
$$
f(x)= x \cdot \cos \sqrt{x}
$$
; b=0,25 ;  
\n**r**)  $f(x)= \cos x^2$ ; b=1.

**B)** 
$$
f(x) = \frac{1}{1 + x^2 \overline{)0,2}}
$$
; b=0,5;  
\n**r**)  $f(x) = \sin 9x^2$ ; b= $\frac{1}{3}$ .

**B)** 
$$
f(x) = \frac{\text{Ln } (-x/2)}{x}
$$
; b=0,5 ;  
\n**r**)  $f(x) = \frac{1}{\sqrt[5]{32x^5 + 1}}$ ; b=0,2.

**a)** f(x)= Sh
$$
\sqrt{\frac{x}{2}}
$$
; b=0.5;  
**6)** f(x)=  $\frac{\sin 16x^2}{\sqrt{x}}$ ; b=0.25;

**a)** 
$$
f(x) = \frac{1}{\sqrt{1 + 4x^2}}
$$
; b=0,25;  
**6)**  $f(x) = \frac{\arctg x}{\sqrt{x}}$ ; b=1;

**a)** 
$$
f(x) = \frac{1}{\sqrt[3]{1 + 4x^2}}
$$
; b=0,25;  
**6)**  $f(x) = e^{\frac{x^2}{2} + 5}$ ; b=1;

5.18  
\n**a)** 
$$
f(x) = \sin x^2
$$
;  $b=1$ ;  
\n**6)**  $f(x) = \frac{\arcsin x}{x\sqrt{x}}$ ;  $b=0,5$ ;

5.19  
\n**a)** 
$$
f(x)=\cos 16x^2
$$
;  $b=0.25$ ;  
\n**6)**  $f(x)=\frac{\text{Ln }4+x/5}{x}$ ;  $b=1$ ;

5.20  
\n**a)** 
$$
f(x) = \frac{\text{Ln } 6 - 5x}{x}
$$
; b=0,1;  
\n**6)**  $f(x) = \sqrt[4]{1 + 16x^2}$ ; b=0,25;

**B)** f(x)= Cos 9x<sup>2</sup>; b=
$$
\frac{1}{3}
$$
; **r**)  
f(x)= $\frac{\text{Ln }(-x/5)}{x}$ ; b=1.

**B)** 
$$
f(x) = e^{-2x^2+3}
$$
;  $b=0.5$ ;  
\n**r**)  $f(x) = \frac{\sin 9x^2}{x}$ ;  $b=\frac{1}{3}$ .

**B)** f(x)=
$$
\frac{\arcsin\sqrt{x}}{x}
$$
; b=0,5;  
r) f(x)= $\frac{\cos 9x^2}{\sqrt{x}}$ ; b= $\frac{1}{3}$ .

**B)** 
$$
f(x) = \frac{1}{\sqrt{1 + x^2}}
$$
; b=0,5;  
\n**r**)  $f(x) = \frac{1}{\sqrt[4]{1 + 16x^2}}$ ; b=0,25.

**B)** 
$$
f(x) = \frac{e^{2x} - 1}{x}
$$
; b=0,5 ;  
\n**r**)  $f(x) = \frac{\sin 25x^2}{\sqrt{x}}$ ; b=0,2.

**B)** f(x)= Sin 16x<sup>2</sup> b=0,25 ;  
\nr) f(x)= 
$$
\frac{1-e^{x^2/2}}{x^2}
$$
; b=0,5.

**a)** 
$$
f(x) = \frac{1}{1 + 32x^5}
$$
; b=0,2;  
\n**6)**  $f(x) = \frac{\text{Ln}(-x/2)}{\sqrt{x}}$ ; b=1;

5.22  
\n**a)** 
$$
f(x) = \sqrt{x} \cdot \text{Cos16x}^2
$$
; b=0,25;  
\n**6)**  $f(x) = \frac{\text{Ch } x - 1}{x^2}$ ; b=1;

**(a)** 
$$
f(x)=
$$
 Ch  $\frac{x^2}{2}$ ; b=1 ;  
\n $f(x)=\frac{\cos 25x^2}{\sqrt{x}}$ ; b=0,2.

**B)** 
$$
f(x) = \frac{1}{5\sqrt{1 + 81x^4}}
$$
;  $b = \frac{1}{3}$ ;  
\n**r**)  $f(x) = \frac{1}{1 + 81x^4}$ ;  $b = \frac{1}{6}$ .

5.23  
\n**a)** 
$$
f(x)=\sin 4x^2
$$
;  $b=0.5$  ;  
\n $f(x)=x^3 \cdot \sin x$ ;  $b=1$  ;

**B)** 
$$
f(x) = \int -e^{\sqrt{x}} \sqrt{x}
$$
;  $b=1$ ;  
\n**r**)  $f(x) = \frac{1-4e^{2x}}{\sqrt{x}}$ ;  $b=1$ .

5.24  
\n**a)** 
$$
f(x)=\cos 4x^2
$$
;  $b=0.5$ ;  
\n**6)**  $f(x)=\frac{Ch 2x-1}{x^2}$ ;  $b=1$ ;

**B)** 
$$
f(x) = \frac{\text{Ln}(-x/3)}{\sqrt{x}}
$$
;  $b=1$ ;  
\n**r**)  $f(x) = \sqrt[3]{x^2} \cdot \text{Cos } x$ ;  $b=1$ .

**a)** 
$$
f(x) = \frac{\arctg \sqrt{x}}{\sqrt{x}}
$$
;  $b=1$ ;  
\n**6)**  $f(x) = \frac{\text{Ln } 4 + 2x}{x\sqrt{x}}$ ;  $b=0,1$ ;

**B)** 
$$
f(x) = \frac{\cos 4x^2}{2\sqrt[5]{x}}
$$
; b=0,5 ;  
\n**r**)  $f(x) = \frac{\cos 4x^2}{2\sqrt[5]{x}}$ ; b=1.

6. Знайти розв'язок задачі Коші:  $F(x, y, y', y'') = 0$ <br>з початковими умовами  $y(x_0) = y_0$ .

**6.1**  
\n**a)** 
$$
y' = xy + x^2 + y^2
$$
;  $y(0) = 1$   
\n**b)**  $y' = e^{3x} + 2xy^2$ ;  $y(0) = 1$ ;  
\n**6)**  $y' = x^2 + 0.2y^2$ ;  $y(0) = 0.1$ ;  
\n**r)**  $y' = x^2 - xy + 2y$ ;  $y(0) = 1$ .

**a)** 
$$
y' = x + e^y
$$
;  $y(0) = 0$   
\n**6)**  $y' = 2x + xy - y^2$ ;  $y(0) = 1$ ;

6.3  
\n**a)** 
$$
y' = x^2 - xy + y^2
$$
;  $y(0) = 0.5$ ;  
\n**6)**  $y' = -x^3 - xy$ ;  $y(0) = 0.5$ ;

**6.4**  
\n**a)** 
$$
y' = e^{\sin x} + x
$$
;  $y(1) = 0$ ;  
\n**6)**  $y' = 4xy - 4x^3$ ;  $y(0) = -0.5$ ;

6.5  
\n**a)** 
$$
y' = (1+x)y^2e^{-x} - xy
$$
;  $y(0) = 1$ ;  
\n**6)**  $y' = x^2y^2 - y \text{Cos } x$ ;  $y(0) = 1$ ;

**6.6**  
\n**a)** 
$$
y' = xy^2 - y
$$
;  $y(0) = 1$ ;  
\n**6)**  $y' = x^2 - xy$   $y(0) = 0,1$ ;

6.7  
\n**a)** 
$$
y' = 4y^2e^{4x}(1 - x^3) - 4x^3y
$$
;  
\n $y(0) = -1$ ;  
\n**6)**  $y'' = x^2y + y$ ;  $y(0) = 1$ ;  $y'(0) = 0$ ;

6.8  
\n**a)** 
$$
y' = 2x^3y^3 - 2xy
$$
;  $y(0) = \sqrt{2}$ ;  
\n**6)**  $y'' = x^2y - y'$ ;  $y(0) = 1$ ;  
\n $y'(0) = 0$ ;  
\n6.9  
\n**a)**  $2y' = xy^2 - 2y$ ;  $y(0) = 2$ ;  
\n**6)**  $y' = 2x - y$ ;  $y(0) = 2$ ;

**6.10**  
\n**a)** 
$$
y' = xy^2 + y
$$
;  $y(0) = 1$ ;  
\n**6)**  $y' = y^2 + x^3$ ;  $y(0) = \frac{1}{2}$ ;

**B)**  $y' = x^2 + y^2$ ;  $y(0) = 0,2$ ;<br> **r)**  $y' = xy + x^2$ ;  $y(0) = 1$ .

**B)** 
$$
y' = yCosx + 2Cosy
$$
;  $y(0) = 0$ ;  
\n**r)**  $y' = yCosx-Sin2x$ ;  $y(0) = 3$ .

**B)** 
$$
y' = 3x^2y + \frac{x^2(4+x^2)}{3}
$$
;  $y(0) = 1$ ;  
\n**r**)  $y' = 0, 2x - 0, 1y^2$ ;  $y(0) = 1$ .

**B)** 
$$
2(xy+y')=(x-1)e^{x}y^{2}
$$
;  $y(0) = 1$ ;  
\n**r**)  $y'=e^{Sin x} + xy$ ;  $y(0) = 0$ .

**B)** 
$$
y' = e^{3x} + 2xy^2
$$
;  $y(0) = 1$ ;  
\n**r**)  $y'' + xy = 0$ ;  $y(0) = 1$ ;  $y'(0) = 0$ .

**B)** 
$$
y'= y + 2xy^2
$$
;  $y(0) = \frac{1}{2}$ ;  
\n**r)**  $y'' = x + y^2$ ;  $y(0) = 0$ ;  $y'(0) = 1$ .

**B)** 
$$
4y=(x^3+8)e^{-2x}y^2-x^2y
$$
;  $y(0) = 1$ ;  
\n**r**)  $y' = e^y + xy$ ;  $y(0) = 0$ .

**B)** 
$$
y' + xy = (x-1)e^{x}y^{2}
$$
;  $y(0) = 1$ ;  
\n**r)**  $y' = 2y^{2} + ye^{x}$ ;  $y(0) = \frac{1}{3}$ .

**(a)** 
$$
y' = xy + x^2 + y^2
$$
;  $y(0) = \frac{1}{2}$ ;  
\n**(b)**  $xy'' + y = 0$ ;  $y(1) = 0$ ;  $y'(1) = 1$ .

**a)** 
$$
y' = xy + y^2
$$
;  $y(0) = 1$ ;  
\n**6)**  $y'' + \frac{2}{x}y' + y = 0$ ;  
\n $y(1) = 1$ ;  $y'(1) = 0$ ;

**a)** 
$$
y' = x + y + y^2
$$
;  $y(0) = 0,1$ ;  
\n**b)**  $y' = x^2 \sin x + y$ ;  $y(0) = 1$ ;

**6.13**  
\n**a)** 
$$
y' = x^2 + \sin x + y^2
$$
;  $y(0) = 0, 1$ ;  
\n**6)**  $y' = 2x + \cos y$ ;  $y(0) = 0$ ;

# $6.14$

**a)** 
$$
y'= y \sin x - 3\sin y
$$
;  $y(0) = \frac{\pi}{2}$ ;  
\n**6)**  $y'+ y \cos x - 3e^{x}y^{2} - \sin x = 0$ ;  
\n $y(0) = 1$ ;

# $6.15$

**a)** 
$$
y'= 2x^2 + ye^x
$$
;  $y(0) = \frac{1}{2}$ ;  
\n**6)**  $y' - 4y + 2xy^2 - e^{3x} = 0$ ;  $y(0) = 2$ ;

**6.16**  
\n**a)** 
$$
y'' = y \text{ Cos } y' + x
$$
;  $y(0) = 1$ ;  
\n $y'(0) = \frac{\pi}{3}$ ;  
\n**6)**  $(1+x^2)y''+y=0$ ;  $y(1) = 1$ ;  $y'(1) = 1$ ;

**6.17**  
\n**a)** 
$$
y'' = (y')^2 + xy;
$$
  
\n $y(0) = 4; y'(0) = -2;$   
\n**6)**  $(1 - x)y'' - y' + e^x \cdot (x+1) = 0;$   
\n $y(0) = 0; y'(0) = 1;$ 

**B)** 
$$
y' = 2x - xy - 0, 1y^2
$$
;  $y(0) = 1$ ;  
\n**r)**  $y' = \arcsin y + x$ ;  $y(0) = \frac{1}{2}$ .

**6)** 
$$
y' = xy + Ln(x+y); y(1) = 0,1;
$$
  
\n**r)**  $y' = x + y^{-1}; y(0) = 1.$ 

**B)** 
$$
y' = Cos y + 2x Cos x; y(0) = 0;
$$
  
\n**r)**  $y' = \frac{1 - x^2}{y} + 1; y(0) = 1.$ 

**B)** 
$$
y' = e^{2x} - 2x^2y
$$
;  $y(0) = 1$ ;  
\n**r)**  $2y'-(x+y)y-e^x=0$ ;  $y(0) = 2$ .

**B)** 
$$
y' - 4y + 2xy^2 - e^{3x} = 0
$$
;  $y(0) = 2$ ;  
\n**r)**  $(1+x^2) y'' + 5xy' + 3y = 0$ ;  
\n $y(0) = 0$ ;  $y'(0) = 1$ .

**B)** 
$$
y'' = x^2 + y^2
$$
;  $y(-1) = 2$ ;  
\n $y'(-1) = \frac{1}{2}$ ;  
\n**r**)  $(x^2 - x + 1)y'' + (4x-2)y' = -2$ ;  
\n $y(0) = 2$ ;  $y'(0) = 1$ .

**B)** 
$$
y'' = \frac{y'}{y} - \frac{1}{x}
$$
;  $y(1) = 1$ ;  $y'(1) = 0$ ;  
\n**r**)  $(1 - x^2)y'' - 2xy' + +2y = 0$ ;  
\n $y(\frac{1}{2}) = 1$ ;  $y'(\frac{1}{2}) = 1$ .

**a)** 
$$
y'' = xyy'
$$
;  $y(0) = 1$ ;  $y'(0) = 1$ ;  
\n**6)**  $y''' = y$ ;  $y(0) = 0$ ;  
\n $y'(0) = 0$ ;  $y''(0) = 0$ ;

**6.19**  
\n**a)** 
$$
y''' = y''+(y')^2+y^3+x
$$
;  $y(0) = 1$ ;  
\n $y'(0) = 2$ ;  $y''(0) = 0.5$ ;  
\n**6)**  $y'''-x^2y''-xy'-y=0$ ;  $y(0) = 1$ ;  
\n $y'(0) = 1$ ;  $y''(0) = 0$ ;

**6.20**  
\n**a)** 
$$
y'' + 2xy = 0
$$
;  $y(1) = 1$ ;  $y'(1) = 0$ ;  
\n**6)**  $y' = e^{Cos x} + y$ ;  $y(\frac{\pi}{2}) = 0$ ;

**6.21**  
\n**a)** 
$$
y'' - x^2y = 0
$$
;  $y(1) = 0$ ;  $y'(1) = 1$ ;  
\n**6)**  $y' = x + y + Ln(x+2y)$ ;  $y(1) = 0$ ;

6.22  
\n**a)** 
$$
(1-x^2)y''-4xy'-2y=0
$$
;  $y(0) = 1$ ;  
\n $y'(0) = 1$ ;  
\n**6)**  $y' = x - \arccosy$ ;  $y(0) = \frac{\sqrt{3}}{2}$ ;

**a)** 
$$
y'' + xy' = x
$$
;  $y(1) = 1$ ;  $y'(1) = 0$ ;  
\n**6)**  $y' + Ln(x+y) + x = 0$ ;  $y(0) = 1$ ;

## $6.24$

**a)** 
$$
y'' + xy' + arctgx = y;
$$
  
\n $y(0) = 1; y'(0) = 1;$   
\n**6)**  $y'' + x^2y' - e^x = 0;$   
\n $y(0) = 1; y'(0) = 0;$ 

# $6.25$

a)  $y'' + \arctg x = y';$  $y(0) = 0; y'(0) = 1;$ <br> **6**)  $y' = x^2y + y^3; y(1) = 1;$  **B**)  $y''' = ye^x - x(y')^2$ ;  $y(0) = 1$ ;<br> $y'(0) = 1$ ;  $y''(0) = 1$ ;<br>**r**)  $y''' = xy' + y$ ;  $y(1) = 1$ ;  $y'(1) = 0$ ;  $y''(1) = 1$ .

**B)** 
$$
y'' = y'
$$
;  $y(0) = 0$ ;  $y'(0) = 1$ ;  
\n**r)**  $y' = \arctg y + x$ ;  $y(0) = 1$ .

**B)** 
$$
y'' - xy' - 2y = 0;
$$
  
\n $y(1) = 0; y'(1) = 1;$   
\n**r)**  $y' = \text{Siny} + 2\text{Cosx}; y(0) = 0.$ 

**B)** 
$$
y'' + xy' + y = 0;
$$
  
\n $y(0) = 1; y'(0) = -1;$   
\n**r)**  $y' = 2x + \frac{3}{y}; y(0) = 1.$ 

**B)** 
$$
(1-x)y''+xy'-y=0;
$$
  
\n $y(-1) = 0; y'(-1) = 1;$   
\n**r)**  $y' = e^y + \text{Cosx}; y(0) = 0.$ 

$$
\text{EQ}; \quad \text{E) } \quad \text{y}' + (\text{y} + \text{tgx}) \text{Cosx} = 0; \quad \text{y}(0) = 1; \quad \text{E) } \quad \text{xy}' + \text{x}^2 \text{y} = \text{Lnx}; \quad \text{y}(1) = 0.
$$

**B)** 
$$
e^{x}y' + yx^{2} = e^{x}
$$
;  $y(0) = 1$ ;  
\n**r)**  $(1 + x)y' + xe^{y} = 1$ ;  $y(0) = 0$ .

**B)** 
$$
xy'' + y' + y = e^x
$$
;  
\n $y(1) = 0$ ;  $y'(1) = e$ ;  
\n**r**)  $(1 - x)y'' + 4xy' + y^2 = 0$ ;  
\n $y(0) = 1$ ;  $y'(0) = 2$ .

#### <span id="page-35-0"></span>. ПРИКЛАДИ ВИКОНАННЯ ЗАВДАНЬ Приклад 1

Обчислити значення функції у = Ln x в точці  $x_0$  = 5,5 з точністю до  $0,001.$ 

За розкладом

Ln(1+x) = 
$$
x - \frac{x^2}{2} + \frac{x^3}{3} - \frac{x^4}{4} + \dots + (-1)^{n+1} \frac{x^n}{n} + \dots
$$
,  $x \in (-1, 1)$ .

Точка х<sub>0</sub> інтервалу збіжності розкладу не належить. Тому перетворимо вираз

Ln 5,5, використовуючи властивості логарифма, так, щоб х<sub>о</sub> належала інтервалу збіжності розкладу.

Ln 5,5 = -Ln 
$$
\frac{1}{5.5}
$$
 = -Ln  $\frac{10}{5.5}$  = -Ln  $\left(1 - \frac{4.5}{5.5}\right)$  = -Ln  $\left(1 - \frac{9}{11}\right)$ .

Точка  $-\frac{9}{11}$  належить інтервалу (-1, 1), але близька до точки -1, тому

збіжність ряду буде дуже повільною, тобто знадобиться дуже багато складових для досягнення заданої точності. Представимо 5,5 як 1,1 · 5, і постараємося розкласти 1/5 на два або більше множників так, щоб збіжність відповідних рядів була якомога швидша. (Збіжність тим швидше, чим ближче х<sub>0</sub> до нуля).

Ln 5,5 = Ln (5 · 1,1) = Ln 5 + Ln 1,1 = Ln 1,1 - Ln 
$$
\frac{1}{5}
$$
 = Ln 1,1 - Ln  $\frac{1}{2} \cdot \frac{2}{5}$  =  
= Ln 1,1 - Ln  $\frac{1}{2}$  - Ln  $\frac{2}{3} \cdot \frac{3}{5}$  = Ln 1,1 - Ln  $\frac{1}{2}$  - Ln  $\frac{2}{3}$  - Ln  $\frac{3}{5}$  =  
= Ln (1 + 0,1) - Ln  $\left(1 - \frac{1}{2}\right)$  - Ln  $\left(1 - \frac{1}{3}\right)$  - Ln  $\left(1 - \frac{2}{5}\right)$ .

Розкладемо кожний доданок в ряд

Ln 
$$
\blacktriangleleft
$$
 + 0,1 $\frac{\Gamma}{2}$  = 0,1 -  $\frac{(0,1)^2}{2}$  +  $\frac{(0,1)^3}{3}$  -  $\frac{(0,1)^4}{4}$  +  $\cdots$  + (-1)<sup>n+1</sup>  $\frac{(0,1)^n}{n}$  +  $\cdots$ , (2.1)

$$
\text{Ln}\left(1-\frac{1}{2}\right) = -\frac{1}{2} - \left(\frac{1}{2}\right)^2 \cdot \frac{1}{2} - \left(\frac{1}{2}\right)^3 \cdot \frac{1}{3} - \left(\frac{1}{2}\right)^4 \cdot \frac{1}{4} - \dots - \left(\frac{1}{2}\right)^n \cdot \frac{1}{n} - \dots, \quad (2.2)
$$

$$
\text{Ln}\left(1-\frac{1}{3}\right) = -\frac{1}{3} - \left(\frac{1}{3}\right)^2 \cdot \frac{1}{2} - \left(\frac{1}{3}\right)^3 \cdot \frac{1}{3} - \left(\frac{1}{3}\right)^4 \cdot \frac{1}{4} - \dots - \left(\frac{1}{3}\right)^n \cdot \frac{1}{n} - \dots, \tag{2.3}
$$

$$
\operatorname{Ln}\left(1-\frac{2}{5}\right) = -\frac{2}{5} - \left(\frac{2}{5}\right)^2 \cdot \frac{1}{2} - \left(\frac{2}{5}\right)^3 \cdot \frac{1}{3} - \left(\frac{2}{5}\right)^4 \cdot \frac{1}{4} - \dots - \left(\frac{2}{5}\right)^n \cdot \frac{1}{n} - \dots \tag{2.4}
$$

Визначимо, скільки доданків треба взяти в кожному розкладанні, щоб досягти заданої точності.

Ряд (2.1) - знакопочережний ряд лейбніцевського типу, тому скористаємося оцінкою Лейбніца для залишку ряду: $|R_n| \le a_{n+1}$ . Перший відкинутий член не повинен перевищувати 0,001

$$
n = 3 \qquad a_3 = \frac{10^{-3}}{3} = \frac{1}{3} \cdot 10^{-3} \approx 0.3 \cdot 10^{-3} = 3 \cdot 10^{-4} < 0.001 \, .
$$

Отже, нам достатньо взяти перші два доданка.

Ln  $1, 1 \approx 0, 1 - 0, 5 \cdot 10^{-2} = 0, 1 - 0, 005 = 0, 095$ .

Ряди (2.2) – (2.4) є знаковід'ємними рядами, тому оцінкою Лейбніца скористатися не можна. Оцінимо  $Ln(1 + x)$  зверху геометричною прогресією

Тоді

$$
R_{n} = \bigoplus 1 \sum_{n=1}^{n+1} \frac{x^{n+1}}{n+1} + \bigoplus 1 \sum_{n=1}^{n+2} \frac{x^{n+2}}{n+2} + \dots \le |x|^{n+1} + |x|^{n+2} + \dots = \frac{|x|^{n+1}}{1-|x|},
$$
  

$$
R_{n} \le \frac{|x|^{n+1}}{1-|x|}. \tag{2.5}
$$

Скористаємося оцінкою (2.5) для рядів (2.2) – (2.4).

$$
\text{if } \max(2.2) \text{ and } R_n \le \frac{1}{1 - \frac{1}{2}} \cdot \left(\frac{1}{2}\right)^{n+1} = \left(\frac{1}{2}\right)^n,
$$
\n
$$
\left(\frac{1}{2}\right)^n < 0.001.
$$

Це вірно для *n* = 10. Отже, треба в розкладанні взяти 10 доданків для досягнення заданої точності 0,001.

нення заданої гочності 0,001.  
\n
$$
\text{Ln}\left(1 - \frac{1}{2}\right) \approx -\frac{1}{2} - \frac{1}{8} - \frac{1}{24} - \dots - \frac{1}{10240} \approx -0,693.
$$
\n
$$
\text{Для ряду (2.3) } \text{R}_{n} \le \frac{1}{1 - \frac{1}{3}} \cdot \left(\frac{1}{3}\right)^{n+1} = \left(\frac{1}{3}\right)^{n} \cdot \frac{1}{2} < 0,001.
$$

Нерівність вірна для *n =* 6. Отже, треба взяти лише 6 доданків розкладання

0,4054. 729 6 1 243 5 1 324 1 8 1 1 1 8 1 3 1 3 1 Ln 1 Для ряду (2.4) , 3 5 2 5 2 3 5 5 2 5 2 1 1 R n n 1 n 1 n 1 n

$$
\frac{2^{n+1}}{3 \cdot 5^n} < 0,001.
$$
  

$$
\frac{16}{4 \cdot 625} - \frac{32}{5^6} - \frac{1}{100}
$$

Це вірно для n = 8. Отже,

0,511  $5^\circ \cdot 8$ 256  $5' \cdot 7$ 128  $3.125$   $4.625$   $5^6$   $5^6.6$  $rac{64}{6}$ 8 2  $\frac{1}{2}$  =  $\frac{2}{25}$ 5 2 5 2  $\text{Ln}\left|1-\frac{2}{5}\right| \approx -\frac{2}{5} - \frac{2}{25} - \frac{6}{3\cdot 125} - \frac{16}{4\cdot 625} - \frac{52}{56} - \frac{61}{56\cdot 6} - \frac{125}{57\cdot 7} - \frac{255}{58\cdot 8} \approx -0.511.$ Отже, 1,704. 5 2  $Ln$ | 1 3 1  $Ln$ | 1 2 1 Ln  $5,5 =$ Ln  $1,1 -$ Ln| 1 Таким чином,  $1,703 <$ Ln  $5,5 < 1,705$ .

#### **Приклад 2**

Обчислити значення визначеного інтеграла 0,5 0 dx x  $Ln(1-x)$  $J = \frac{\text{Im}(1 - x)}{x} dx$  3 точністю до 0,001.

Iнтеграл J є невласним. Так як  $\lim_{n \to \infty} \frac{\ln(1 + x)}{n} = -1$ , x  $Ln(1 - x)$ lim  $x \rightarrow 0$ то покладемо  $f(0) = -1.$ 

Розкладемо підінтегральну функцію в ряд і почленно проінтегріруємо

$$
\frac{2}{3 \cdot 5^n} < 0,001.
$$
\nHe bipho, mna n = 8. Orxe,

\n
$$
Ln\left(1 - \frac{2}{5}\right) \approx -\frac{2}{5} - \frac{2}{25} - \frac{8}{3 \cdot 125} - \frac{16}{4 \cdot 625} - \frac{32}{5^6} - \frac{64}{5^6 \cdot 6} - \frac{128}{5^7 \cdot 7} - \frac{256}{5^8 \cdot 8} \approx -0,511
$$
\nOrxe,

\n
$$
Ln 5.5 = Ln 1,1 - Ln\left(1 - \frac{1}{2}\right) - Ln\left(1 - \frac{1}{3}\right) - Ln\left(1 - \frac{2}{5}\right) \approx 1,704.
$$
\nTakMM 400M,

\n
$$
1,703 < Ln 5.5 < 1,705.
$$
\n**Приклад 2**

\nOбчислити значення визначеного інгеграла 
$$
J = \int_{0}^{0.5} \frac{Ln(1 - x)}{x} dx
$$
\ndierto до 0,001.

\nIrretpan J e невласним. Так як 
$$
\lim_{x \to 0} \frac{Ln(1 - x)}{x} = -1, \text{ то пок, raz}
$$
\nInterppiyemo

\n
$$
\lim_{x \to 0} \frac{1}{x} dx = \int_{0}^{0.5} \frac{1}{x} \frac{x^3}{4} + \frac{x^2}{9} + \frac{x^3}{1} + \frac{x^2}{1} + \frac{x^3}{1} + \dots \text{ at } x = -\frac{0.5}{6} \left(1 + \frac{x}{2} + \frac{x^2}{3} + \frac{x^2}{3} + \dots + \frac{x^{n-1}}{n} + \dots\right) dx = -\left(x + \frac{x^2}{4} + \frac{x^3}{9} + \dots + \frac{x^n}{n^2} + \dots\right) \Big|_{0}^{0.5} = -\left(\frac{1}{2} + \frac{1}{2^2 \cdot 4} + \frac{1}{2^3 \cdot 9} + \dots + \frac{1}{2^n \cdot n^2} + \dots\right).
$$
\nHaouv, ckihoku ngo, jata kis p

Визначимо, скільки доданків треба взяти, щоб похибка обчислень не перевищувала 0,001. Для цього застосуємо метод мажорування.

$$
R_n = \frac{1}{2^{n+1}(n+1)^2} + \frac{1}{2^{n+2}(n+2)^2} + \frac{1}{2^{n+3}(n+3)^2} + \cdots =
$$
  
\n
$$
= \frac{1}{2^{n+1}} \left( \frac{1}{(n+1)^2} + \frac{1}{2(n+2)^2} + \frac{1}{4(n+3)^2} + \frac{1}{8(n+4)^2} + \cdots \right) \le
$$
  
\n
$$
\leq \frac{1}{2^{n+1}} \left( \frac{1}{(n+1)^2} + \frac{1}{2(n+1)^2} + \frac{1}{4(n+1)^3} + \cdots \right) = \frac{1}{2^{n+1}(n+1)^2} \left( 1 + \frac{1}{2} + \frac{1}{4} + \cdots \right) =
$$
  
\n
$$
= \frac{1}{2^{n+1}(n+1)^2} \cdot \frac{1}{1 - \frac{1}{2}} = \frac{2}{2^{n+1}(n+1)^2} = \frac{1}{2^n(n+1)^2},
$$
  
\n
$$
R_n \leq \frac{1}{2^n(n+1)^2} < 0,001.
$$
  
\n
$$
\text{Q1111} \quad n = 5 \frac{1}{32 \cdot 36} = \frac{1}{1152} < 0,001. \text{ Tomy Gepemo 5 } \text{Q0111} \text{ is a positive number of } 0.5797.
$$

$$
-0,5817 < J < -0,5797.
$$

#### **Приклад 3**

Обчислити значення визначеного інтеграла 1 0 2x dx x  $e^{2x}-1$  $y = \frac{y - 1}{x} dx$  3 точністю до 0,001.

Інтеграл *у* є невласним. Так як 2 x  $e^{2x}-1$ lim 2x  $x \rightarrow 0$ , то покладемо  $F(0) = 2$ . Позначимо  $f(x) = e^{2x} - 1$ . Розкладемо  $f(x)$  у степеневий ряд

$$
f(x) = e^{2x} - 1 = 2x + \frac{(2x)^2}{2!} + \frac{(2x)^3}{3!} + ... + \frac{(2x)^n}{n!} + R_n(x),
$$

де  $R_n(x)$  - n-ий залишок, який допуска $\epsilon$  оцінку Лагранжа.

$$
|R_n(x)| \le \frac{M}{(n+1)!} |x|^{n+1}, \quad \text{ne} \quad M = \max_{x \in [0,1]} |f^{(n+1)}(x)|.
$$

Так як  $f^{(n+1)}(x) = e^{2x} \cdot 2^{n+1}$  i експонента досягає максимального значення на правому кінці відрізка, то  $M = e^{2} \cdot 2^{n+1}$ . Отже,

$$
|R_n(x)| \le \frac{e^2 \cdot 2^{n+1}}{(n+1)!} |x|^{n+1} \le \frac{9 \cdot 2^{n+1}}{(n+1)!} |x|^{n+1}.
$$

Маємо,

$$
\int_{0}^{1} \frac{f(x)}{x} dx = \int_{0}^{1} \frac{e^{2x}}{x} dx = \int_{0}^{1} (2 + \frac{2^{2}}{2!} x + \frac{2^{3}}{3!} x^{2} + ... + \frac{2^{n}}{n!} x^{n-1} + \frac{R_{n}(x)}{x}) dx =
$$
  
\n
$$
= (2x + \frac{2^{2}}{2! \cdot 2} x + \frac{2^{3}}{3! \cdot 3} x^{2} + \frac{2^{4}}{4! \cdot 4} x^{4} + ... + \frac{2^{n}}{n! \cdot n} x^{n}) \Big|_{0}^{1} + \int_{0}^{1} \frac{R_{n}(x)}{x} dx =
$$
  
\n
$$
= 2 + \frac{2^{2}}{2! \cdot 2} + ... + \frac{2^{n}}{n! \cdot n} + R_{n},
$$
  
\n
$$
\int_{0}^{1} \frac{R_{n}(x)}{x} dx.
$$
  
\n
$$
\int_{0}^{1} \frac{R_{n}(x)}{x} dx \le \int_{0}^{1} \frac{9 \cdot 2^{n+1}}{(n+1)!} |x|^{n} dx = \frac{9 \cdot 2^{n+1} \cdot |x|^{n+1}}{(n+1)!(n+1)} \Big|_{0}^{1} = \frac{9 \cdot 2^{n+1}}{(n+1)!(n+1)}.
$$
  
\n
$$
\int_{0}^{1} \frac{R_{n}(x)}{x} dx \le \int_{0}^{1} \frac{9 \cdot 2^{n+1}}{(n+1)!(n+1)} < 0,001.
$$
  
\n
$$
\int_{0}^{1} \int_{0}^{1} \frac{1}{1!} \int_{0}^{1} \frac{1}{1!} \int_{0}^{1} \frac{1}{1!} \int_{0}^{1} \frac{1}{1!} \int_{0}^{1} \frac{1}{1!} \int_{0}^{1} \frac{1}{1!} \int_{0}^{1} \frac{1}{1!} \int_{0}^{1} \frac{1}{1!} \int_{0}^{1} \frac{1}{1!} \int_{0}^{1} \frac{1}{1!} \int_{0}^{1} \frac{1}{1!} \int_{0}^{1} \frac{1}{1!} \int_{0}^{1} \frac{1}{1!} \
$$

$$
\int_{0}^{1} \frac{e^{2x} - 1}{x} dx \approx 2 + \frac{2^2}{2!2} + \frac{2^3}{3!3} + \frac{2^4}{4!4} + \frac{2^5}{5!5} + \frac{2^6}{6!6} + \frac{2^7}{7!7} + \frac{2^8}{8!8} + \frac{2^9}{9!9} \approx 3,7165
$$
\n
$$
3,7155 < J < 3,7175.
$$

Треба взяти в сумі 9 доданків, і необхідна точність буде досягнута.

## **Приклад 4**

Визначити інтервал збіжності ряду  $\sum_{n=1}^{\infty} 8^n$ *n n x* 8 1 8 8  $8^{n+1}\sqrt{n+1}$ 1  $n \rightarrow \infty$  8<sup>n</sup> $\sqrt{n}$   $n \rightarrow \infty$  n *n lim n n lim a a*  $R = lim$  $\frac{n}{\sqrt{n}}$   $\frac{1}{n}$ *n*  $n+1$  n *n n* , отже  $|x|$  < 8, область збіжності  $-8 < x < 8$ .

Перевіримо збіжність ряду на кінцях інтервалу.

При  $x = 8$  отримаємо ряд  $\sum_{n=1}^{\infty} \frac{8^n}{8^n \sqrt{n}} = \sum_{n=1}^{\infty} \frac{1}{\sqrt{n}}$ . Отриманий ряд є розбіжним

узагальненим гармонійним рядом так як  $\alpha = \frac{1}{2} < 1$ .

При x = -8 отримали ряд  $\sum_{n=1}^{\infty} \frac{(-8)^n}{8^n \sqrt{n}} = \sum_{n=1}^{\infty} \frac{(-1)^n}{\sqrt{n}}$ .

$$
1) 1 > \frac{1}{\sqrt{2}} > \frac{1}{\sqrt{3}} > \frac{1}{\sqrt{4}} > ...
$$
  
3acrocyemo oshaky Jeŭ6hiua  
2)  $\lim_{n \to \infty} |u_n| = \lim_{n \to \infty} \frac{1}{\sqrt{n}} = 0$ 

ряд  $\sum_{n=1}^{\infty} \frac{(-1)^n}{\sqrt{n}}$  збігається умовно, так як ряд із модулей  $\sum_{n=1}^{\infty} \frac{1}{\sqrt{n}}$  розбігається. Отже інтервал збіжності  $-8 \le x < 8$ 

#### Приклад 5

Обчислити визначений інтеграл  $\int \cos x^2 dx$  з точністю до 0,001.

Представимо підінтегральний вираз у вигляді ряду Маклорена, для цього використовуємо розкладання в ряд функції  $y = cos x$  і замінюючи в ній х на  $x^2$ .

$$
\cos x = 1 - \frac{x^2}{2!} + \frac{x^4}{4!} + \frac{x^6}{6!} + \frac{x^8}{8!} \dots, x \in R
$$
  
\n
$$
\cos x^2 = 1 - \frac{x^4}{2!} + \frac{x^8}{4!} - \frac{x^{12}}{6!} + \frac{x^{16}}{8!} - \dots, x \in R
$$
  
\n
$$
\int_0^1 \cos x^2 dx = \int_0^1 \left(1 - \frac{x^4}{2!} + \frac{x^8}{4!} - \frac{x^{12}}{6!} + \frac{x^{16}}{8!} - \dots\right) dx =
$$
  
\n
$$
= 1 - \frac{x^5}{5 \cdot 2!} + \frac{x^9}{9 \cdot 4!} - \frac{x^{11}}{11 \cdot 6!} + \dots \Big|_0^1 = 1 - \frac{1}{5 \cdot 2!} + \frac{1}{9 \cdot 4!} - \frac{1}{11 \cdot 6!} + \dots
$$

Четвертий член даного ряду  $\frac{1}{11 \cdot 6!}$  < 0,001, тому для обчислення інтеграла із заданою точністю достатньо взяти суму перших трьох членів.  $\int \cos x^2 dx = 1 - 0.1 + 0.0046 \approx 0.8954 \approx 0.895.$ 

#### 5. КОНТРОЛЬНА РОБОТА

#### <span id="page-41-0"></span>**Варіант 1**

б)

- 1. Знайдіть область збіжності функціональних рядів a)  $\sum_{n=1}^{\infty}$ 1 2 1 *n n n x n* ;  $2n-1$  $(x-4)$ *n x*
- 1  $2n - 1$ *n n* 2. Запишіть ряд Маклорена функції  $f(x) = \cos 5x$ . Вкажіть область збіжності отриманого ряду до цієї функції .
	- 3. Користуючись розкладом у степеневий ряд відповідно підібраної функції, обчисліть е із заданою точністю  $\alpha = 0,0001$ .

#### **Варіант 2**

1. Знайдіть область збіжності функціональних рядів

.

a) 
$$
\sum_{n=1}^{\infty} \frac{nx^{n-1}}{2^{n-1}3^n};
$$
  
\n5) 
$$
\sum_{n=1}^{\infty} \frac{(x-2)^n}{n^n \ln(1+1/n)}.
$$

- 2. Запишіть ряд Тейлора функції 1  $f(x)$ *x* в околі точки  $\sqrt[5]{250}$  та знайдіть область його збіжності.
- 3. Користуючись розкладом у степеневий ряд відповідно підібраної функції, обчисліть  $\cos 10^{\circ}\;$  із заданою точністю $\alpha$  =  $0,01$  .

#### **Варіант 3**

1. Знайдіть область збіжності функціональних рядів

a) 
$$
\sum_{n=1}^{\infty} \frac{x^{3n}}{8^n};
$$
  
5) 
$$
\sum_{n=1}^{\infty} \frac{(x-2)^n}{2^n}.
$$

2. Запишіть ряд Маклорена функції  $f(x) = \sin x^2$ . Вкажіть область збіжності отриманого ряду до цієї функції .

3. Користуючись розкладом у степеневий ряд відповідно підібраної функції, обчисліть  $\sin 1$  is заданою точністю  $\alpha = 0,00001$ .

#### **Варіант 4**

1. Знайдіть область збіжності функціональних рядів

a) 
$$
\sum_{n=1}^{\infty} \frac{x^n}{2^n n}
$$
  
(b) 
$$
\sum_{n=1}^{\infty} \frac{(x-1)^n}{n^2}
$$

2. Запишіть ряд Тейлора функції  $(x) = \frac{1}{x}$ 3 *f x x* в околі точки  $x_0 = -2$ 

та знайдіть область його збіжності.

.

3. Користуючись розкладом у степеневий ряд відповідно підібраної функції, обчисліть  $\sqrt{1,3}$  із заданою точністю $\alpha = 0,001$ .

#### **Варіант 5**

1. Знайдіть область збіжності функціональних рядів

a) 
$$
\sum_{n=1}^{\infty} \frac{x^n}{n}
$$
  
\n5) 
$$
\sum_{n=1}^{\infty} \frac{(x+8)^n}{n^2}
$$

- 2. Запишіть ряд Маклорена функції  $f(x) = x^3$  arctg  $x$ . Вкажіть область збіжності отриманого ряду до цієї функції .
- 3. Користуючись розкладом у степеневий ряд відповідно підібраної функції, обчисліть  $\arctg\pi/10$  із заданою точністю $\alpha$  =  $0,001$ .

## **Варіант 6**

a) 
$$
\sum_{n=1}^{\infty} \frac{x^{2n+1}}{2n+1};
$$
  
5) 
$$
\sum_{n=1}^{\infty} (2+x)^n.
$$

- 2. Запишіть ряд Тейлора функції  $f(x) = e^x$  в околі точки  $x_0 = 1$  та знайдіть область його збіжності.
- 3. Користуючись розкладом у степеневий ряд відповідно підібраної функції, обчисліть  $\ln 3$  із заданою точністю  $\alpha = 0,0001$ .

1. Знайдіть область збіжності функціональних рядів

a) 
$$
\sum_{n=1}^{\infty} \frac{2^n x^n}{2n-1};
$$
  
\n5) 
$$
\sum_{n=1}^{\infty} \frac{(x-1)^n}{2^n (n+3)}.
$$

- 2. Запишіть ряд Маклорена функції  $f(x) = e^{3x}$ . Вкажіть область збіжності отриманого ряду до цієї функції .
- 3. Користуючись розкладом у степеневий ряд відповідно підібраної функції, обчисліть ch 2 із заданою точністю  $\alpha = 0,0001$ .

#### **Варіант 8**

1. Знайдіть область збіжності функціональних рядів

a) 
$$
\sum_{n=1}^{\infty} \frac{x^n}{n(n+1)}
$$
  
5) 
$$
\sum_{n=1}^{\infty} 2^{n^2} (2+x)^{n^2}
$$
.

2. Запишіть ряд Тейлора функції  $f(x) = \frac{1}{x^2 + 2x}$  $(x) = \frac{1}{1}$ 3 *f x x* в околі точки  $x_0 = 1$ 

та знайдіть область його збіжності.

3. Користуючись розкладом у степеневий ряд відповідно підібраної функції, обчисліть  $\pi$  із заданою точністю  $\alpha = 0,00001$ .

#### **Варіант 9**

1. Знайдіть область збіжності функціональних рядів

a) 
$$
\sum_{n=1}^{\infty} \ln x^{n}
$$
  
\n5) 
$$
\sum_{n=1}^{\infty} \frac{(x+5)^{n}}{\sqrt[3]{n+1}\sqrt{n^{2}+1}}
$$

2. Запишіть ряд Маклорена функції  $(x) = \cos \frac{2x^3}{2}$ 3  $f(x) = \cos \frac{2x^3}{2}$ . Вкажіть область

збіжності отриманого ряду до цієї функції .

3. Користуючись розкладом у степеневий ряд відповідно підібраної функції, обчисліть  $\lg e$  із заданою точністю $\alpha = 0,0001$ .

## **Варіант 10**

1. Знайдіть область збіжності функціональних рядів

a) 
$$
\sum_{n=1}^{\infty} \frac{x^{3n}}{8^n (n^2 + 1)};
$$
  
\n5) 
$$
\sum_{n=1}^{\infty} \frac{(x-1)^n}{2^n \ln(1+n)}.
$$

- 2. Запишіть ряд Тейлора функції  $f(x) = \sin x$ 4  $f(x) = \sin \frac{\pi x}{4}$  в околі точки  $x_0 = 2$ та знайдіть область його збіжності.
- 3. Користуючись розкладом у степеневий ряд відповідно підібраної функції, обчисліть  $e^2$  із заданою точністю $\alpha$  =  $0,001$ .

#### **Варіант 11**

1. Знайдіть область збіжності функціональних рядів

a) 
$$
\sum_{n=1}^{\infty} (n(n+1))x^n
$$
.  
\n6) 
$$
\sum_{n=1}^{\infty} \frac{n!(x+10)^n}{n^n}.
$$

- 2. Запишіть ряд Маклорена функції  $f(x) = \frac{1}{1 3x^2}$  $(x) = \frac{2}{1 - 3}$  $1 - 3$ *f x x* . Вкажіть область збіжності отриманого ряду до цієї функції .
- 3. Користуючись розкладом у степеневий ряд відповідно підібраної функції, обчисліть  $\cos 2^{\circ}$  із заданою точністю $\alpha = 0,001$ .

#### **Варіант 12**

a) 
$$
\sum_{n=1}^{\infty} \mathfrak{t} g \frac{x}{2^n} x^n ;
$$

$$
5)\sum_{n=1}^{\infty}\frac{(x+5)^{n^2}}{(n+1)^n}.
$$

- 2. Запишіть ряд Тейлора функції  $f(x) = \frac{1}{2}$  $2x + 5$ *f x x* в околі точки  $x_0 = 3$ та знайдіть область його збіжності.
- **3.** Користуючись розкладом у степеневий ряд відповідно підібраної функції, обчисліть  $\sqrt[3]{80}$  із заданою точністю $\alpha = 0,001$ .

1. Знайдіть область збіжності функціональних рядів

a) 
$$
\sum_{n=1}^{\infty} \frac{10^n x^n}{\sqrt{n}};
$$
  
\n
$$
6) \sum_{n=1}^{\infty} \frac{\sqrt{\ln^3(n+1)}}{n+1} (x+1)^n
$$

- 2. Запишіть ряд Маклорена функції  $f(x) = e^{3x}$ . Вкажіть область збіжності отриманого ряду до цієї функції .
- 3. Користуючись розкладом у степеневий ряд відповідно підібраної функції, обчисліть  $\ln 5$  із заданою точністю  $\alpha = 0,001$ .

.

#### **Варіант 14**

1. Знайдіть область збіжності функціональних рядів

a) 
$$
\sum_{n=1}^{\infty} \frac{x^{n+1}}{5^{n+1}n}
$$
  
\n
$$
5) \sum_{n=1}^{\infty} (2-x)^n \sin \frac{\pi}{2^n}
$$

- 2. Запишіть ряд Тейлора функції  $f(x) = \ln(5x+3)$  в околі точки  $x_0 = 2/5$  та знайдіть область його збіжності.
- 3. Користуючись розкладом у степеневий ряд відповідно підібраної функції, обчисліть  $\sqrt[6]{738}\;$  із заданою точністю $\alpha$  =  $0,001.$

#### **Варіант 15**

a) 
$$
\sum_{n=1}^{\infty} \frac{x^{n+1}}{5^{n+1}n}
$$
  
\n5) 
$$
\sum_{n=1}^{\infty} \frac{(3-2x)^n}{n-\ln^2 n}
$$

2. Запишіть ряд Маклорена функції 1  $(x)$ 1 *f x x* . Вкажіть область

збіжності отриманого ряду до цієї функції .

3. Користуючись розкладом у степеневий ряд відповідно підібраної функції, обчисліть  $\arctg{1/2}$  із заданою точністю $\alpha$  =  $0,001$ .

#### **Варіант 16**

1. Знайдіть область збіжності функціональних рядів

a) 
$$
\sum_{n=1}^{\infty} \frac{x^n}{n^2};
$$
  
\n5) 
$$
\sum_{n=1}^{\infty} \frac{(3n-2)(x-3)^n}{(n+1)^2 2^{n+1}}.
$$

- 2. Запишіть ряд Тейлора функції  $f(x) = \ln \frac{x^2}{x^2}$  $f(x) = \ln \frac{1}{2}$  $\frac{1}{2x+2}$ *f x*  $\frac{1}{x^2-2x+2}$  в околі точки
- $x_0 = 1$  та знайдіть область його збіжності. 3. Користуючись розкладом у степеневий ряд відповідно підібраної
- функції, обчисліть  $\sqrt[3]{e}$  із заданою точністю $\alpha$  = 0,00001.

#### **Варіант 17**

a) 
$$
\sum_{n=1}^{\infty} \frac{(0,1)^n x^{2n}}{n}
$$
  
5) 
$$
\sum_{n=1}^{\infty} \frac{(x-2)^n}{n^2}
$$

- 2. Запишіть ряд Маклорена функції  $f(x) = ch(2x^3)$ . Вкажіть область збіжності отриманого ряду до цієї функції .
- 3. Користуючись розкладом у степеневий ряд відповідно підібраної функції, обчисліть  $\sin 1^\circ$  із заданою точністю  $\alpha = 0,0001$ .

1. Знайдіть область збіжності функціональних рядів

a) 
$$
\sum_{n=1}^{\infty} \lg x^{n}
$$
  
\n5) 
$$
\sum_{n=1}^{\infty} \frac{(x-2)^{n}}{(2n-1)2^{n}}
$$

2. . Запишіть ряд Тейлора функції  $f(x) = \frac{1}{\sqrt{1-x^2}}$ 4 *f x x* в околі точки

 $x_0 = -3$  та знайдіть область його збіжності.

3. Користуючись розкладом у степеневий ряд відповідно підібраної функції, обчисліть  $\sqrt[3]{8}$ ,36 iз заданою точністю  $\alpha = 0,001$ .

#### **Варіант 19**

1. Знайдіть область збіжності функціональних рядів

a) 
$$
\sum_{n=1}^{\infty} \frac{x^n}{5^n};
$$
  
\n5) 
$$
\sum_{n=1}^{\infty} (-1)^n \frac{\sqrt[3]{n+2}}{n+1} (x-2)^n.
$$

2. Запишіть ряд Маклорена функції 1  $(x)$ *x f x e* . Вкажіть область

збіжності отриманого ряду до цієї функції .

3. Користуючись розкладом у степеневий ряд відповідно підібраної функції, обчисліть  $\ln 10$  із заданою точністю  $\alpha = 0,0001$ .

#### **Варіант 20**

a) 
$$
\sum_{n=1}^{\infty} \frac{5^n x^n}{(2n+1)^2 \sqrt{3^n}}
$$
  
\n5) 
$$
\sum_{n=1}^{\infty} \frac{(x+5)^{2n-1}}{2n \cdot 4^n}
$$

- 2. Запишіть ряд Тейлора функції  $f(x) = \cos x$  в околі точки  $x_0 = \pi/4$ та знайдіть область його збіжності.
- 3. Користуючись розкладом у степеневий ряд відповідно підібраної функції, обчисліть  $\arcsin 1/3$  із заданою точністю $\alpha = 0,001$ .

1. Знайдіть область збіжності функціональних рядів

a) 
$$
\sum_{n=1}^{\infty} \frac{x^n}{\sqrt{n}}
$$
  
\n5) 
$$
\sum_{n=1}^{\infty} \frac{(2n-1)^n (x+1)^n}{n^n 2^{n-1}}
$$

2. Запишіть ряд Маклорена функції  $f(x) = \text{sh } x$ . Вкажіть область збіжності отриманого ряду до цієї функції .

.

3. Користуючись розкладом у степеневий ряд відповідно підібраної функції, обчисліть  $\lg 7$  із заданою точністю $\alpha$  =  $0,001$ .

#### **Варіант 22**

1. Знайдіть область збіжності функціональних рядів

a) 
$$
\sum_{n=1}^{\infty} \frac{2^n x^n}{\sqrt{n}}
$$
  
\n5) 
$$
\sum_{n=1}^{\infty} \frac{(x+3)^n}{n^2}
$$

2. Запишіть ряд Тейлора функції  $(x) = \frac{1}{\sqrt{1 - \frac{1}{x^2}}}$ 1 *f x x* в околі точки  $x_0 = 2$ 

та знайдіть область його збіжності. 3. Користуючись розкладом у степеневий ряд відповідно підібраної

функції, обчисліть  $\sqrt{e}$  із заданою точністю $\alpha$  = 0,0001.

#### **Варіант 23**

a) 
$$
\sum_{n=1}^{\infty} \frac{(-x)^{n+1}}{n^3};
$$

$$
5)\sum_{n=1}^{\infty}\frac{(x+2)^{n^2}}{n^n}.
$$

- 2. Запишіть ряд Маклорена функції  $f(x) = e^{-x^4}$ . Вкажіть область збіжності отриманого ряду до цієї функції .
- 3. Користуючись розкладом у степеневий ряд відповідно підібраної функції, обчисліть  $\cos 10^{\circ}\;$  із заданою точністю $\alpha$  =  $0,01$  .

1. Знайдіть область збіжності функціональних рядів

a) 
$$
\sum_{n=1}^{\infty} \frac{3^n x^n}{\sqrt[3]{n}};
$$
  
\n
$$
5) \sum_{n=1}^{\infty} (-1)^{n-1} \frac{(x-2)^{2n}}{2n}.
$$

2. Запишіть ряд Тейлора функції  $f(x) = \frac{1}{x^2}$  $f(x) = \frac{1}{2}$  $\frac{1}{4x+3}$ *f x*  $\frac{1}{x^2-4x+3}$ в околі точки  $x_0 = -2$  та знайдіть область його збіжності.

3. Користуючись розкладом у степеневий ряд відповідно підібраної функції, обчисліть <sub>3</sub> 1 30 із заданою точністю  $\alpha = 0,001$ .

#### **Варіант 25**

a) 
$$
\sum_{n=1}^{\infty} \frac{x^n}{2^n \sqrt{3n-1}}
$$
  
\n5) 
$$
\sum_{n=1}^{\infty} \frac{(x-1)^{2n}}{n \cdot 9^n}
$$

- 2. Запишіть ряд Маклорена функції  $f(x) = 2^{-x^2}$ . Вкажіть область збіжності отриманого ряду до цієї функції .
- 3. Користуючись розкладом у степеневий ряд відповідно підібраної функції, обчисліть  $\frac{10}{1080}$  із заданою точністю $\alpha$  =  $0,001$ .

1. Знайдіть область збіжності функціональних рядів

a) 
$$
\sum_{n=1}^{\infty} \frac{2^n x^n}{\sqrt{2n-1}}
$$
  
\n5) 
$$
\sum_{n=1}^{\infty} \frac{(-1)^{n+1} (x-2)^n}{(n+1) \ln(n+1)}
$$

- 2. Запишіть ряд Тейлора функції  $f(x) = \sin x$  в околі точки  $x_0 = a$  та знайдіть область його збіжності.
- 3. Користуючись розкладом у степеневий ряд відповідно підібраної функції, обчисліть  $e^{-1}$  із заданою точністю $\alpha$  =  $0,0001$  .

.

#### **Варіант 27**

1. Знайдіть область збіжності функціональних рядів

a) 
$$
\sum_{n=1}^{\infty} \frac{(n+1)^2 x^n}{2^n};
$$
  
\n
$$
6) \sum_{n=1}^{\infty} \frac{(x-3)^n}{n \cdot 5^n}.
$$

- 2. Запишіть ряд Маклорена функції  $f(x) = 5^x$ . Вкажіть область збіжності отриманого ряду до цієї функції .
- 3. Користуючись розкладом у степеневий ряд відповідно підібраної функції, обчисліть  $\sin \pi/100$  із заданою точністю  $\alpha = 0,0001$ .

#### **Варіант 28**

a) 
$$
\sum_{n=1}^{\infty} \frac{5^n x^n}{6^n \sqrt[3]{n}};
$$
  
\n5) 
$$
\sum_{n=1}^{\infty} (-1)^{n+1} \frac{(2n-1)^{2n} (x-1)^n}{(3n-2)^{2n}}.
$$

- 2. Запишіть ряд Тейлора функції  $f(x) = \ln(5x+3)$  в околі точки  $x_0 = 1$  та знайдіть область його збіжності.
- 3. Користуючись розкладом у степеневий ряд відповідно підібраної функції, обчисліть  $\sqrt[4]{90}\;$  із заданою точністю $\alpha=0,001.$

1. Знайдіть область збіжності функціональних рядів

a) 
$$
\sum_{n=1}^{\infty} \mathfrak{t} \mathfrak{g} \frac{1}{n} x^n ;
$$
  
\n
$$
\mathfrak{h} \sum_{n=1}^{\infty} \frac{(x-3)^{2n}}{(n+1)\ln(n+1)}.
$$

- 2. Запишіть ряд Маклорена функції  $f(x) = x \cos \sqrt{x}$ . Вкажіть область збіжності отриманого ряду до цієї функції .
- 3. Користуючись розкладом у степеневий ряд відповідно підібраної

функції, обчисліть 
$$
\frac{1}{\sqrt[7]{136}}
$$
 із заданою точністю  $\alpha = 0,001$ .

#### **Варіант 30**

1. Знайдіть область збіжності функціональних рядів

a) 
$$
\sum_{n=1}^{\infty} \frac{x^n}{2^n} \left( \frac{n}{n+1} \right)^{n^2};
$$
  
\n
$$
5) \sum_{n=1}^{\infty} (-1)^{n-1} \frac{(x-2)^{2n}}{2n}.
$$

2. Запишіть ряд Тейлора функції  $(x) = \frac{1}{x}$ 3 *f x x* в околі точки $x_0 = 1$ та знайдіть область його збіжності.

3. Користуючись розкладом у степеневий ряд відповідно підібраної

функції, обчисліть <sub>3</sub> 1 *e* із заданою точністю  $\alpha = 0,001$ .

#### Список рекомендованої літератури

<span id="page-52-0"></span>1. Вища математика: підручник. У 2 кн. Кн. 2 / Г. Л. Кулініч, Є. Ю. Таран, В. М. Бурим та ін.; за ред. Г. Л. Кулініча. — К.: Либідь, 2003. — 368 с. — ISBN 966-06-0230-8.

2. Вся высшая математика: учеб. / М. Л. Краснов, А. И. Киселев, Г. И. Макаренко и др. — Т. 3. — М.: Эдиториал УРСС, 2010. — 240 с. — ISBN 978-5-354-01329-6.

3. Вся высшая математика: учеб. / М. Л. Краснов, А. И. Киселев, Г. И. Макаренко и др. — Т. 4. — М.: Эдиториал УРСС, 2005. — 352 с. — ISBN 978-5-354-01051-9.

4. Дубовик В. П. Вища математика: навч. посіб. / В. П. Дубовик, І. . Юрик. — К: А. С. К., 2006. — 647 с. — ISBN 966-539-320-0.

5. Жевняк P. M. Высшая математика: учеб. пособие Ч. 3. / P. M. Жевняк, А. А. Карпук. — Мн.: Выш. шк., 1985. — 208 с.

6. Жевняк P. M. Высшая математика: учеб. пособие Ч. 4. / P. M. Жевняк, А. А. Карпук. — Мн.: Выш. шк., 1987. — 240 с.

7. Овчинников П. П. Вища математика: підручник. У 2 ч. Ч. 2 / П. П. Овчинников. — К.: Техніка, 2000. — 792 с. — ISBN 966-575-153-0.

8. Письменный Д. Конспект лекций по высшей математике. Полный курс / Д. Письменный. — М.: Айрис-Пресс, 2008. — 608 с. ISBN 978-5- 8112-3118-8, 978-5-8112-3480-6.

9. Шипачев В. С. Курс высшей математики / В. С. Шипачев. — М. Оникс, 2009. — 608 с. — ISBN 978-5-488-02067-2.